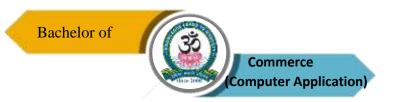

# SRI VIDYA MANDIR ARTS & SCIENCE COLLEGE

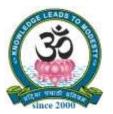

(Autonomous)

[An Autonomous College Affiliated to Periyar University, Salem, Tamil Nadu]

[Accredited by NAAC with 'A' Grade with CGPA of 3.27]

[Recognized 2(f) & 12(B) Status under UGC Act of 1956]

Katteri – 636 902, Uthangarai (Tk), Krishnagiri (Dt)

Tamil Nadu, India

Website: www.svmcugi.com E-mail: svm.commerce.ca@gmail.com

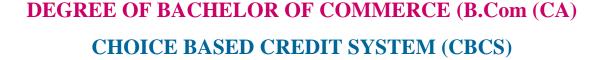

# REGULATIONS AND SYLLABUS FOR

B.COM (CA). PROGRAMME (SEMESTER PATTERN)

(For Students Admitted in the College from the Academic Year 2021-2022 Onwards)

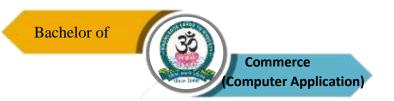

# PROGRAM OUTCOMES (PO)

| PO1 | Student can acquire comprehensive knowledge in Finance, Accounting,         |  |  |  |  |  |  |  |
|-----|-----------------------------------------------------------------------------|--|--|--|--|--|--|--|
|     | Taxation, Business laws and Corporate Laws.                                 |  |  |  |  |  |  |  |
| PO2 | Students can equip professional interpersonal and entrepreneurial skills.   |  |  |  |  |  |  |  |
| PO3 | After completing three years Bachelors of Commerce with Computer            |  |  |  |  |  |  |  |
|     | Application (B.Com (CA).) course, students would gain a through deep        |  |  |  |  |  |  |  |
|     | knowledge in Fundamentals of Commerce, Fundamentals of computer and Tally.  |  |  |  |  |  |  |  |
| PO4 | All-inclusive outlooks of the course offer a number of value based and job- |  |  |  |  |  |  |  |
|     | oriented courses, which ensure that students are trained up-to-date.        |  |  |  |  |  |  |  |
| PO5 | Students can possess wide spectrum of managerial skills with competency     |  |  |  |  |  |  |  |
|     | building qualities in specific areas of commerce and other related fields.  |  |  |  |  |  |  |  |

# PROGRAM SPECIFIC OUTCOMES (PSO)

| PSO1 | Students will gain thorough systematic and subject skills within various disciplines |
|------|--------------------------------------------------------------------------------------|
|      | of finance, auditing and taxation, accounting, management, communication and         |
|      | computer.                                                                            |
| PSO2 | Students will prove themselves in different professional exams like C.A., CS,        |
|      | CMA, MPSC, and UPSC as well as other coerces.                                        |
| PSO3 | Students will get the confidence of self-employment and also apply different         |
|      | concepts in starting and managing business, realize the social responsibilities,     |
|      | social realities and inculcate an essential value system of business.                |
| PSO4 | Develop competency of students to make them employable in the global market.         |
| PSO5 | Enhance practical knowledge of Students to prepare various accounts in order to      |
|      | meet the national requirements.                                                      |

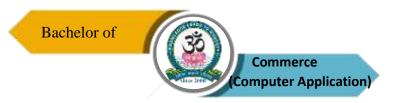

(For the Students Admitted During the Academic Year 2021 – 2022 and Onwards)

# MODEL SCHEME OF EXAMINATIONS CBCS PATTERN (WITH 2 SEMESTER LANGUAGE PAPERS)

| Sl. | Part Nature of Course Name |                             | Name of the                                | Hours/                           | Credits | ľ    | Marks |     |       |
|-----|----------------------------|-----------------------------|--------------------------------------------|----------------------------------|---------|------|-------|-----|-------|
| No. |                            | Course                      | Code                                       | Course                           | Week    | Week |       | ESE | Total |
|     |                            |                             | S                                          |                                  |         |      |       |     |       |
| 1   | I                          | Language                    | 21UTA1F01                                  | Tamil – I                        | 5       | 3    | 25    | 75  | 100   |
| 2   | II                         | Language                    | 21UEN1CE01                                 | Communicative<br>English – I     | 5       | 3    | 25    | 75  | 100   |
| 3   |                            | Core – I                    | 21UCC1C01                                  | Financial Accounting – I         | 6       | 4    | 25    | 75  | 100   |
| 4   | III                        | Core – II                   | 21UCC1C02                                  | Business<br>Communication        | 4       | 4    | 25    | 75  | 100   |
| 5   |                            | Allied – I                  | 21UCS1A01                                  | Computer Application in Business | 5       | 4    | 25    | 75  | 100   |
| 6   | IV                         | Value<br>Education          | 21UVE101                                   | Manavalakkalai<br>Yoga           | 2       | 2    | 25    | 75  | 100   |
| 7   | 1 V                        | Add-on Course               | Course 21UCM1AO01 Professional English – I |                                  | 3       | 4    | 25    | 75  | 100   |
|     |                            |                             | Total                                      |                                  | 30      | 24   | 175   | 525 | 700   |
|     |                            |                             |                                            | EMESTER – II                     |         |      |       |     |       |
| 8   | I                          | Language                    | 21UTA2F02                                  | Tamil – II                       | 6       | 3    | 25    | 75  | 100   |
| 9   | II                         | Language                    | 21UEN2CE02                                 | Communicative<br>English – II    | 6       | 3    | 25    | 75  | 100   |
| 10  |                            | Core – III                  | 21UCC2C03                                  | Financial Accounting – II        | 5       | 4    | 25    | 75  | 100   |
| 11  | III                        | Core – IV<br>Core Practical | 21UCC2P01                                  | MS – Office<br>Practical         | 3       | 4    | 25    | 75  | 100   |
| 12  |                            | Allied – II                 | 21UCS2A02                                  | Database<br>Management System    | 5       | 4    | 25    | 75  | 100   |
| 13  | IV                         | Common Paper                | 21UES201                                   | Environmental<br>Studies         | 2       | 2    | 25    | 75  | 100   |
| 14  |                            | Add-on Course               | 21UCM2AO02                                 | Professional English –<br>II     | 3       | 4    | 25    | 75  | 100   |
|     |                            |                             | Total                                      |                                  | 30      | 24   | 175   | 525 | 700   |

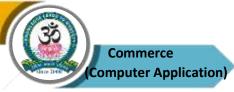

| T  |     |                |            | SEMESTER – III                               |    | T  | ı   |     |     |
|----|-----|----------------|------------|----------------------------------------------|----|----|-----|-----|-----|
| 15 |     | Core – V       | 21UCC3C04  | Business Law                                 | 5  | 4  | 25  | 75  | 100 |
| 16 |     | Core – VI      | 21UCC3C05  | Corporate                                    | 6  | 4  | 25  | 75  | 100 |
|    | III |                |            | Accounting – I                               |    |    |     |     |     |
| 17 |     | Core – VII     | 21UCC3C06  | Tally                                        | 5  | 4  | 25  | 75  | 100 |
| 18 |     | Allied – III   | 21UMA3A03  | Business Statistical                         | 6  | 4  | 25  | 75  | 100 |
| 10 |     | appa v         | 2111000001 | Methods                                      |    |    | 2.7 |     | 100 |
| 19 |     | SBEC – I       | 21UCC3S01  | Capital Market                               | 3  | 3  | 25  | 75  | 100 |
| 20 |     | SBEC – II      | 21UCC3S02  | Marketing                                    | 3  | 3  | 25  | 75  | 100 |
| 21 | IV  | NMEC – I       | 21UCM3N01  | Marketing (Offered                           |    |    |     |     |     |
|    |     |                |            | by Our Department to Other                   | 2  | 2  | 25  | 75  | 100 |
|    |     |                |            | Department)                                  |    |    |     |     |     |
|    |     |                | <br>Total  | Department)                                  | 30 | 24 | 175 | 525 | 700 |
|    |     |                |            | SEMESTER – IV                                | 30 | 24 | 1/3 | 323 | 700 |
| 22 |     | Core –VIII     | 21UCC4C07  | E - Commerce                                 | 5  | 5  | 25  | 75  | 100 |
| 23 |     | Core – IX      | 21UCC4C07  | Corporate                                    |    |    |     |     |     |
| 23 |     | Core III       | 210004000  | Accounting – II                              | 6  | 5  | 25  | 75  | 100 |
| 24 |     | Core – X       | 21UCC4P02  | Tally Practical                              |    |    |     |     |     |
|    | III | Core Practical | 21000.102  | 1 44.1 / 1 1 1 1 1 1 1 1 1 1 1 1 1 1 1 1 1 1 | 5  | 4  | 25  | 75  | 100 |
| 25 |     | Allied – IV    | 21UMA4A04  | Business                                     |    |    |     |     |     |
|    |     |                |            | Mathematics and                              |    |    | 2.5 | 7.5 | 100 |
|    |     |                |            | Statistical                                  | 6  | 4  | 25  | 75  | 100 |
|    |     |                |            | Techniques                                   |    |    |     |     |     |
| 26 |     | SBEC – IV      | 21UCC4S03  | Project Methods and                          | 3  | 3  | 25  | 75  | 100 |
|    |     |                |            | Techniques.                                  |    | 3  | 23  | 13  | 100 |
| 27 |     | SBEC – V       | 21UCC4S04  | Human Resource                               | 3  | 3  | 25  | 75  | 100 |
|    |     |                |            | Management                                   |    |    | 25  | , 5 | 100 |
| 28 | IV  | NMEC – II      | 21UCM4N02  | Human Resource                               |    |    |     |     |     |
|    |     |                |            | Management                                   | 2  | 2  | 25  | 7.5 | 100 |
|    |     |                |            | (Offered by Our                              | 2  | 2  | 25  | 75  | 100 |
|    |     |                |            | Department to Other Department)              |    |    |     |     |     |
|    |     |                | Total      | Department)                                  | 30 | 26 | 175 | 525 | 700 |
|    |     |                |            | SEMESTER – V                                 | 30 | 20 | 1/3 | 323 | 700 |
| 29 |     | Core – XI      | 21UCC5C09  | Cost Accounting                              | 6  | 5  | 25  | 75  | 100 |
| 30 |     | Core – XII     | 21UCC5C10  | Practical Auditing                           | 6  | 5  | 25  | 75  | 100 |
| 31 |     | Core – XIII    | 21UCC5C11  | Income Tax Law and                           |    |    |     |     |     |
|    | III |                |            | Practice – I                                 | 6  | 5  | 25  | 75  | 100 |
| 32 |     | Core – XIV     | 21UCC5C12  | Web Designing                                | 6  | 4  | 25  | 75  | 100 |
| 33 |     | Elective – I   |            | Elective – I                                 | 6  | 5  | 25  | 75  | 100 |
| 34 | V   |                | 21UCCIP01  | Internship Training                          | -  | -  | -   | -   | -   |
|    |     |                | Total      |                                              | 30 | 24 | 125 | 375 | 500 |
|    |     |                |            | SEMESTER – VI                                |    |    |     |     |     |
| 35 |     | Core – XV      | 21UCC6C13  | Management                                   |    |    |     |     |     |
|    | III | Coic Av        | 21000013   | Management                                   | 6  | 5  | 25  | 75  | 100 |

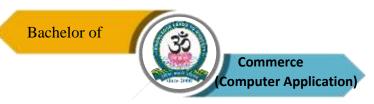

| 36 |             | Core – XVI                     | 21UCC6C14 | Entrepreneurial Development      | 6 | 5   | 25  | 75   | 100  |
|----|-------------|--------------------------------|-----------|----------------------------------|---|-----|-----|------|------|
| 37 |             | Core – XVII                    | 21UCC6C15 | Income Tax Law and Practice – II | 6 | 5   | 25  | 75   | 100  |
| 38 |             | Core – XVIII<br>Core Practical | 21UCC6P03 | Commerce Practical               | 6 | 5   | 25  | 75   | 100  |
| 39 |             | Elective – II                  |           | Elective – II                    | 6 | 5   | 25  | 75   | 100  |
| 40 | V           | Extension<br>Activities        |           | Extension Activities *           | _ | 1   |     |      |      |
|    | Total       |                                |           |                                  |   | 26  | 125 | 375  | 500  |
|    | Grand Total |                                |           |                                  |   | 148 | 950 | 2850 | 3800 |

# $\boldsymbol{*}$ No University Examinations. Only Credit is Given.

| Li       | List of Elective Papers (Colleges Can Choose Any One Group) |    |                                  |  |  |  |  |  |  |  |
|----------|-------------------------------------------------------------|----|----------------------------------|--|--|--|--|--|--|--|
| Group A  | 21UCC5PR1                                                   | I  | Project Work                     |  |  |  |  |  |  |  |
| Group 11 | 21UCC6E01                                                   | II | Fundamentals of Insurance        |  |  |  |  |  |  |  |
| Group B  | 21UCC5E02                                                   | I  | Office Organization              |  |  |  |  |  |  |  |
| Group B  | 21UCC6E03                                                   | II | Secretarial Practice             |  |  |  |  |  |  |  |
| Group C  | 21UCC5E04                                                   | I  | Human Resource Management        |  |  |  |  |  |  |  |
| Group C  | 21UCC6E05                                                   | II | Indian Financial Services        |  |  |  |  |  |  |  |
| Group D  | 21UCC5E06                                                   | I  | Campus to Corporate              |  |  |  |  |  |  |  |
| Group B  | 21UCC6E07                                                   | II | Customer Relationship Management |  |  |  |  |  |  |  |

# Note:

CBCS - Choice Based Credit system

CIA – Continuous Internal Assessment

ESE - End of Semester Examinations

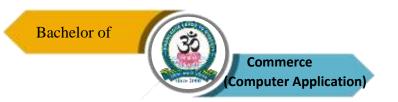

| Program: B.Com. (CA) |        |                           |                |                                        |           |                           |  |  |
|----------------------|--------|---------------------------|----------------|----------------------------------------|-----------|---------------------------|--|--|
| Core – I             | [      | Course Code:<br>21UCC1C01 |                | Course Title: Financial Accounting – I |           |                           |  |  |
| Semester<br>I        | Hours/ | Week                      | Total Hours 75 |                                        | Credits 4 | <b>Total Marks</b><br>100 |  |  |

- 1. To familiarize basic concepts of accounting and its features.
- 2. To understand procedures involved in accounting process and its applications.
- 3. To acquire knowledge of preparation of final accounts of sole trading and non-trading business.

#### UNIT - I

Basic Concepts: Fundamentals of Book Keeping – Meaning – Definition – Book Keeping Vs. Accounting – Objectives – Advantages and Limitations of Accounting – Methods of Accounting – Double Entry System – Meaning – Advantages – Types of Accounts – Accounting Rules – Accounting Concepts and Conventions – Journal – Ledger – Subsidiary Books – Cash Book – Trial Balance.

# UNIT - II

Final Accounts of a Sole Trading Concern – Trading, Profit & Loss a/c and Balance Sheet with Adjustments, Difference Between Trading a/c, P&L a/c and Balance Sheet.

#### UNIT - III

Bank Reconciliation statement – Causes for Difference – Preparation of Bank Reconciliation statement – Average Due Date.

#### UNIT – IV

Depreciation – Meaning – Causes – Characteristics – Objectives – Methods – Fixed – Diminishing – Annuity.

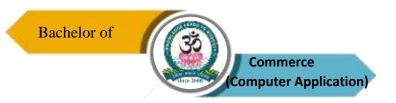

# UNIT - V

Final accounts of Non – Trading Concerns – Receipts and Payments Account – Income and Expenditure Account and Balance Sheet – Difference between Receipts and Payments Account & Income and Expenditure Account.

**NOTE:** Question Paper Shall Cover 20% Theory and 80% Problems.

#### **Text Books**

- 1. R.L. Gupta and V.K. Gupta, Financial Accounting, Sultan Chand and Sons, New Delhi, 2020.
- 2. S.P. Jain and K.L. Narang, Financial Accounting, Kalyani Publishers, Ludhiana, 2020.
- 3. Reddy and Murthy, Financial Accounting, Margham Publications, Chennai, 2021.

#### **Reference Books**

- 1. Dr. S. Ganesan and Kalavathi, Financial Accounting, Tirumalai Publications, Nagercoil, 2020.
- 2. R.S.N. Pillai and Bagavathy, Financial Accounting, Margham Publications, Chennai, 2020.
- 3. Dr. Chandra Bose, Advanced Accounting, PHI Learning (P) Ltd., Delhi, 2021.

# **Course Outcomes (COs)**

On completion of the course, students should be able to

| CO     | CO Statement                                                                                   | Knowledge |
|--------|------------------------------------------------------------------------------------------------|-----------|
| Number | CO Statement                                                                                   | Level     |
| CO1    | Understand fundamental accounting concepts, principles, conventions and methods of accounting. | K1 & K2   |
| CO2    | Preparation of final accounts of companies.                                                    | K2 & K3   |
| CO3    | Gather knowledge about BRS and Average Due Date.                                               | K3 & K4   |
| CO4    | Gain knowledge regarding methods of providing depreciation.                                    | K5        |
| CO5    | Learn about the accounting treatment of non-trading concern.                                   | K6        |

K1 – Remember, K2 – Understand, K3 – Apply, K4 – Analyse, K5 – Evaluate, K6 – Create

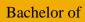

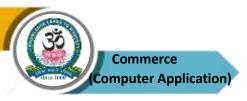

# **Mapping of COs with POs**

| PO  | PO1 | PO2 | PO3 | PO4 | PO5 |
|-----|-----|-----|-----|-----|-----|
| co  |     |     |     |     |     |
| CO1 | M   | M   | M   | S   | S   |
| CO2 | M   | M   | S   | S   | S   |
| CO3 | S   | S   | S   | S   | S   |
| CO4 | S   | S   | S   | S   | S   |
| CO5 | S   | S   | S   | S   | S   |

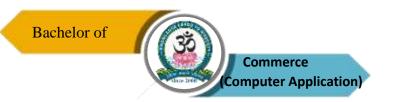

| Program: B.Com. (CA) |        |                           |             |                                      |         |             |  |  |
|----------------------|--------|---------------------------|-------------|--------------------------------------|---------|-------------|--|--|
| Core – II            |        | Course Code:<br>21UCC1C02 |             | Course Title: Business Communication |         |             |  |  |
| Semester             | Hours/ | Week                      | Total Hours |                                      | Credits | Total Marks |  |  |
| I                    | 5      | 75                        |             |                                      | 4       | 100         |  |  |

- 1. To facilitate the students to understand the concepts of communication to develop better written and oral business communication skills among students.
- 2. To enhance their writing skills in various forms of business letters and reports.
- 3. To know basic techniques involved in modern forms of communication.

#### UNIT - I

Business Communication: Meaning – Objectives – Media – Barriers – Importance of Effective Business Communication – Modern Communication – Motivation – Motivation in Terms of Communication – Methods – Business Letters: Need – Functions – Kinds – Essentials of Effective Business Letters – Layout.

#### UNIT - II

Enquiries – Replies – Offers and Quotations – Orders and Their Execution – Credit and Status Enquiries – Meaning – Trade and Bank References – Complaints and Adjustments – Collection Letters – How to Write Effective Collection Letters – Sales Letters – Circular Letters.

#### UNIT - III

Banking Correspondence – Introduction – Correspondence with Customer and Head Office – Insurance Correspondence – Life Insurance – Fire insurance – Marine Insurance – Agency Correspondence.

# UNIT - IV

Application for Jobs: Preparation of Resume – Interviews – Meaning – Types of Interview – Candidates Preparing for an Interview – Guidelines to be Observed During an Interview – Appointment letter – Modern forms – Fax – Email – Video Conference — Internet – Websites – Uses of the Various Forms of Communication

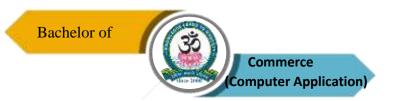

# UNIT - V

Report – Meaning – Writing of Report – Meeting – Agenda – Minutes – Memorandum – Office Order – Circular Notes – Resolutions of Company Meetings.

**NOTE:** Question Paper Shall Cover 100% Theory

#### **Text Books**

- 1. Rajendra Pal and J.S. Korahilli, Essentials of Business Communication, Sultan Chand and Sons, New Delhi, 2019.
- 2. V.R. Palanivelu and N. Subburaj, Business Communication, Himalaya Publishing Pvt. Ltd., Mumbai, 2021.
- 3. Shirley Taylor, Communication for Business, Pearson Publications, New Delhi, 2021.

#### **Reference Books**

- 1. M.S. Ramesh and Pattenshetty, Effective Business English and Correspondence, R S. Chand and Co. Publishers, New Delhi, 2021.
- 2. R.S.N. Pillai and Bhagavathi, Commercial Correspondence, S. Chand Publications, New Delhi, 2020.
- 3. Sathya Swaroop Debasish and Bhagaban Das, Business Communication, PHI Learning Pvt., Ltd., New Delhi, 2020.

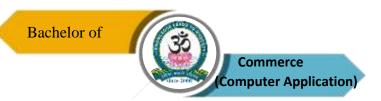

# **Course Outcomes (COs):**

On completion of the course, students should be able to

| CO<br>Number | CO Statement                                                                                       | Knowledge<br>Level |
|--------------|----------------------------------------------------------------------------------------------------|--------------------|
| CO1          | Understand about various modern methods of communication and motivation in terms of communication. | K1 & K2            |
| CO2          | Learn how to write trade letters replies, circular letter and sales letter.                        | K2 & K3            |
| CO3          | Know about correspondence with banking and insurance companies.                                    | K3 & K4            |
| CO4          | Familiarize effective communication skills by drafting application letters and resume.             | K5                 |
| CO5          | Creation of agenda, reports, circulars, resolutions and minutes.                                   | K6                 |

 $K1-Remember,\,K2-Understand,\,K3-Apply,\,K4-Analyse,\,K5-Evaluate,\,K6-Create$ 

# **Mapping of COs with POs**

| PO  | PO1 | PO2 | PO3 | PO4 | PO5 |
|-----|-----|-----|-----|-----|-----|
| co  |     |     |     |     |     |
| CO1 | M   | M   | M   | S   | S   |
| CO2 | M   | M   | S   | S   | S   |
| CO3 | S   | S   | S   | S   | S   |
| CO4 | S   | S   | S   | S   | S   |
| CO5 | S   | S   | S   | S   | S   |

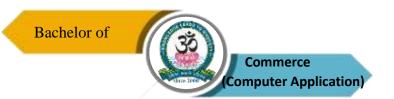

| Program: B.Com. (CA) |        |                           |  |                                  |             |  |
|----------------------|--------|---------------------------|--|----------------------------------|-------------|--|
| Allied – I           |        | Course Code:<br>21UCS1A01 |  | Course Title :                   |             |  |
|                      |        |                           |  | Computer Application in Business |             |  |
| Semester             | Hours/ | Week Total Hours          |  | Credits                          | Total Marks |  |
| I                    | 6      | 90                        |  | 4                                | 100         |  |

- 1. To inculcate fundamental knowledge about business application software towards information technology.
- 2. To enable students understand computer technology in business application to learn about various package in MS-Office.
- 3. To impart significance towards excel and database system.

#### UNIT-I

MS-Word: Introduction to MS-Office – MS-Word, Introduction to Word Basics – Commands – Working With Text – Lists – Find and Replace – Formatting Text – Mail Merge – Table – Spell Check and Grammar.

#### UNIT - II

MS-Excel: Excel Basics – Introduction – Menus – Toolbars – Icons – Opening Excel – Cells – Formatting Spread sheets – Entering and Editing Data – Creation of Chart – Functions.

# UNIT – III

MS-Power Point: Introduction – Menus – Toolbars – Creating and Editing Slides – Working with Power Point, Animation, View of Power Point – Using Slide Show View.

#### UNIT - IV

MS-Access: Introduction – Starting Microsoft Access – Creating New Database – Opening Existing Database – Tables – Creating Query – Working with Forms.

# UNIT - V

MS-FrontPage: Introduction – Menus – Toolbars – Creating Webpage – Hyperlinks – Uses of Internet – Search Engine.

NOTE: Question Paper Shall Cover 100% Theory

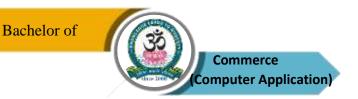

#### **Text Books**

- 1. Sanjay Saxena, MS Office 2000 For Every One, Vikas Publishing House Pvt. Ltd, New Delhi, Chapter II, III, IV, V, VI & IX, 2020.
- 2. Joyce Cox and Team, "Step by Step 2007 Microsoft Office System", PHI Learning Private limited, New Delhi, 2020.
- 3. Peter Werka, Office 2010 All in one for Dummies, Wiley Publishing Inc, 2020.

#### **Reference Books**

- 1. Bittu Kumar, Ms-Office 2010, V and S Publishers, 2019.
- 2. Prof. Sathish Jain and M. Geeta, Ms-Office 2010 Training Guide, BPB Publications, 2021.
- 3. Faithe Wempen, Ms-Office 2000 Professional Fast and Easy, BPB Publications, 2020.

### **Course Outcomes (COs)**

On completion of the course, students should be able to

| CO     | CO Statement                                                            | Knowledge |
|--------|-------------------------------------------------------------------------|-----------|
| Number |                                                                         | Level     |
| CO1    | Understand about basics of MS-Word.                                     | K1 & K2   |
| CO2    | Application of programming functions in MS-Excel.                       | K2 & K3   |
| CO3    | Prepare the slide presentation and animation techniques in power point. | K3 & K4   |
| CO4    | Create the database in MS-Access.                                       | K5        |
| CO5    | Gain the knowledge about preparation of webpage and coding.             | K6        |

# K1 – Remember, K2 – Understand, K3 – Apply, K4 – Analyse, K5 – Evaluate, K6 – Create Mapping of COs with POs

| PO<br>CO | PO1 | PO2 | PO3 | PO4 | PO5 |
|----------|-----|-----|-----|-----|-----|
| CO1      | M   | M   | M   | S   | S   |
| CO2      | M   | M   | S   | S   | S   |
| CO3      | S   | S   | S   | S   | S   |
| CO4      | S   | S   | S   | S   | S   |
| CO5      | S   | S   | S   | S   | S   |

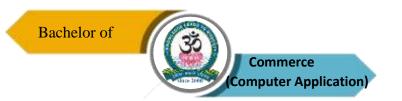

| Program: B.Com. (CA) |        |      |                            |  |                                        |                    |
|----------------------|--------|------|----------------------------|--|----------------------------------------|--------------------|
| ADD-ON COURSE        |        |      | Course Code:<br>21UCM1PE01 |  | Course Title: Professional English – I |                    |
| Semester<br>I        | Hours/ | Week | Veek Total Hours 45        |  | Credits 4                              | Total Marks<br>100 |

- 1. To develop the language skills of students by offering adequate practice in professional contexts.
- 2. To develop strategic competence that will help in efficient communication.
- 3. To sharpen students critical thinking skills and make students culturally aware of the target situation.

#### UNIT - I

#### **COMMUNICATION**

**Listening**: Listening to Audio Text and Answering Questions – Listening to Instructions

**Speaking**: Pair Work and Small Group Work

**Reading:** Comprehension Passages – Differentiate Between Facts and Opinion Writing:

Developing a Story with Pictures.

Vocabulary: Register specific – Incorporated into the LSRW Tasks

#### UNIT – II

#### **DESCRIPTION**

**Listening:** Listening to process description – Drawing a flow chart.

**Speaking:** Role play (formal context)

**Reading:** Skimming/Scanning – Reading Passages on Products, Equipment and gadgets.

Writing: Process Description – Compare and Contrast Paragraph – Sentence Definition and

Extended Definition – Free Writing.

**Vocabulary:** Register Specific – Incorporated into the LSRW Tasks.

## UNIT - III

#### **NEGOTIATION STRATEGIES**

**Listening:** Listening to Interviews of Specialists / Inventors in Fields (Subject specific)

**Speaking**: Brainstorming. (Mind mapping) – Small Group Discussions (Subject – Specific)

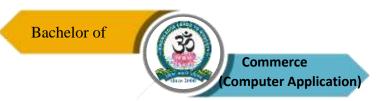

**Reading:** Longer Reading Text.

Writing: Essay Writing (250 words)

Vocabulary: Register specific – Incorporated into the LSRW Tasks

# UNIT – IV

#### PRESENTATION SKILLS

**Listening**: Listening to lectures.

**Speaking:** Short talks.

**Reading:** Reading Comprehension passages

**Writing:** Writing Recommendations – Interpreting Visuals inputs

**Vocabulary:** Register Specific – Incorporated into the LSRW Tasks

# UNIT - V

#### CRITICAL THINKING SKILLS

**Listening:** Listening Comprehension – Listening for Information.

**Speaking**: Making Presentations (with PPT- practice).

**Reading**: Comprehension Passages –Note Making.

Comprehension: Motivational Article on Professional Competence, Professional Ethics and

Life Skills)

**Writing:** Problem and Solution Essay– Creative Writing – Summary Writing

**Vocabulary:** Register specific - Incorporated into the LSRW tasks

**NOTE:** Question Paper Shall Cover 100% Theory

## **Text Book:**

1. English for Commerce and Management, Tamil Nadu State Council for Higher Education English for Commerce & Management (TANSCHE).

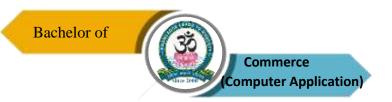

# **Course Outcomes (COs)**

On completion of the course, students should be able to

| CO     | CO Statement                                                     | Knowledge |  |  |  |  |  |
|--------|------------------------------------------------------------------|-----------|--|--|--|--|--|
| Number | CO Statement                                                     | Level     |  |  |  |  |  |
| CO1    | Recognise the students' ability to improve their own competence  |           |  |  |  |  |  |
| COI    | in using the language.                                           |           |  |  |  |  |  |
| CO2    | Use language for speaking with confidence in an intelligible and |           |  |  |  |  |  |
| CO2    | acceptable manner.                                               |           |  |  |  |  |  |
| CO3    | Understand the importance of reading for life and read           | K4        |  |  |  |  |  |
| COS    | independently unfamiliar texts with comprehension.               |           |  |  |  |  |  |
| CO4    | Understand the importance of writing in academic life.           | K5        |  |  |  |  |  |
| CO5    | Write simple sentences without committing error of spelling or   | K6        |  |  |  |  |  |
|        | grammar.                                                         |           |  |  |  |  |  |

# K1 – Remember, K2 – Understand, K3 – Apply, K4 – Analyse, K5 – Evaluate, K6 – Create

# **Mapping of COs with POs**

| PO  | PO1 | PO2 | PO3 | PO4 | PO5 |
|-----|-----|-----|-----|-----|-----|
| co  |     |     |     |     |     |
| CO1 | M   | M   | M   | M   | S   |
| CO2 | M   | M   | M   | S   | S   |
| CO3 | M   | M   | S   | S   | S   |
| CO4 | S   | S   | S   | S   | S   |
| CO5 | S   | S   | S   | S   | S   |

 $S-Strong \hspace{1cm} M-Medium \hspace{1cm} L-Low$ 

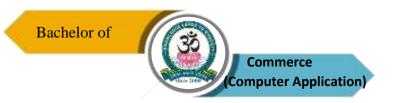

| Program: B.Com. (CA) |        |      |                           |  |                                            |                        |
|----------------------|--------|------|---------------------------|--|--------------------------------------------|------------------------|
| Core – III           |        |      | Course Code:<br>20UCC2C03 |  | Course Title:<br>Financial Accounting – II |                        |
| Semester<br>II       | Hours/ | Week | <b>Total Hours</b> 75     |  | Credits 4                                  | <b>Total Marks</b> 100 |

- 1. To enable students to understand branch and departmental accounts.
- 2. To enable students to acquire the knowledge about preparation of royalty accounts and self-balancing ledgers.
- To make students understand partnership accounts and apply the same in the real business world.

#### UNIT-I

Branch Accounts – Meaning, Definition – Dependent Branches – Stock and Debtor System – Independent Branches (Foreign Branches Excluded) — Departmental Accounts — Meaning, Definitions, Features, Basis for Allocation of Expenses – Inter Departmental Transfer at Cost or Selling Price.

# UNIT - II

Single Entry System – Meaning – Features – Statement of Affairs Method and Conversion Method.

#### UNIT - III

Royalty Accounts – Meaning – Methods of Recoupment – Fixed and Flexible Method. Self-Balancing Ledger – Debtor or Sales Ledger – Creditor or Purchase Ledger – General or Impersonal or Nominal Ledger

### UNIT - IV

Partnership Fundamental – Admission of a Partner – Profit Sharing Ratio – Adjustment of Goodwill – Revaluation of Assets and Liabilities – Adjustment of Reserve and Profits – Adjustment of Capital – Retirement of a Partner – Death of a Partner.

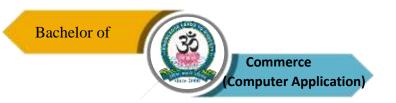

#### UNIT - V

Dissolution of a Partner – Insolvency of a Partner – Gradual Realization of Garner vs. Murray – Piecemeal Distribution.

NOTE: Question Paper Shall Cover 20% Theory and 80% Problems.

#### **Text Books**

- 1. R.L. Gupta and V.K. Gupta, Financial Accounting, Sultan Chand and Sons, New Delhi, 2020.
- 2. S.P. Jain and K.L. Narang, Financial Accounting, Kalyani Publishers, Ludhiana, 2020.
- 3. Reddy and Murthy, Financial Accounting, Margham Publications, Chennai, 2021.

#### **Reference Books**

- 1. Dr. S. Ganesan and Kalavathi, Financial Accounting, Tirumalai Publications, Nagercoil, 2020.
- 2. R.S.N. Pillai and Bagavathy, Financial Accounting, Margham Publications, Chennai, 2020.
- 3. Dr. Chandra Bose, Advanced Accounting, PHI Learning (P) Ltd., Delhi, 2021.

# **Course Outcomes (COs)**

On completion of the course, students should be able to

| CO     | CO Statement                                                    | Knowledge |
|--------|-----------------------------------------------------------------|-----------|
| Number | CO Statement                                                    | Level     |
| CO1    | Familiarize concept of branch accounts and departmental         | K1 & K2   |
| COI    | accounts.                                                       |           |
| CO2    | Preparation of single entry accounts.                           | K2 & K3   |
| CO3    | Impart knowledge with relevance to preparation of royalty       | K4        |
| COS    | accounts and self-balancing ledgers.                            |           |
|        | Know about accounting procedure in case of admission of a       | K5        |
| CO4    | partner and also understand accounting concept of retirement    |           |
|        | and death of a partner.                                         |           |
| CO5    | Prepare accounts in case of dissolution of partnership firm and | K6        |
| CO3    | insolvency of a partner and partners.                           |           |

K1 – Remember, K2 – Understand, K3 – Apply, K4 – Analyse, K5 – Evaluate, K6 – Create

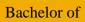

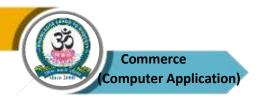

# Mapping of COs with POs

| PO  | PO1 | PO2 | PO3 | PO4 | PO5 |
|-----|-----|-----|-----|-----|-----|
| co  |     |     |     |     |     |
| CO1 | M   | M   | M   | S   | S   |
| CO2 | M   | M   | M   | S   | S   |
| CO3 | S   | S   | S   | S   | S   |
| CO4 | S   | S   | S   | S   | S   |
| CO5 | S   | S   | S   | S   | S   |

 $S-Strong \hspace{1cm} M-Medium \hspace{1cm} L-Low$ 

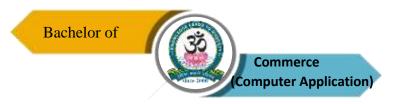

| Program: B.Com. (CA) |   |                           |    |   |                                           |             |  |
|----------------------|---|---------------------------|----|---|-------------------------------------------|-------------|--|
| Allied – II          |   | Course Code:<br>21UCS2A02 |    |   | Course Title:  Database Management System |             |  |
| Semester             | H | ours/Week Total Hours     |    | 5 | Credits                                   | Total Marks |  |
| II                   |   | 6                         | 90 |   | 4                                         | 100         |  |

- 1. To enable students to understand technology for SQL statement and create a table.
- 2. To imbibe creation of database in SQL server and functions, data base architecture protocols, ER diagram and its features.
- 3. To acquire knowledge of database and system application software.

#### UNIT-I

Introduction: Database System Application – Purpose of Database System – View of Data – Data Model – Database Language – Transaction Management – Database Architecture – Database User and Administrator – History of Database System – ER Diagram – Weak Entity – Extended ER Features

# UNIT – II

Relational Database: Structure of Relational Databases – Keys – Relational Query Language. SQL: Overview of the SQL Query Language – SQL Data Definition –Set operations – Null Values – Aggregate Functions – Modification of the Database – Embedded SQL – Dynamic SQL.

#### UNIT - III

Intermediate SQL: Join Expressions – View – Transactions – Authorization – Formal Relational Queries Languages: The Relational Algebra – Transaction State – Atomicity & Durability – Concurrent Executions – Serializability – Triggers – Security and Authorization

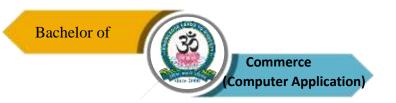

#### UNIT - IV

Database Design and the E–R Model: Overview of the Data Process – The Entity – Relationship Model – Constraints – Entity – Normal Form – Decomposition using Functional Dependency – Functional Dependency – Boyce – Code Normal Form – Pitfalls in Relational Database Design

#### UNIT - V

Database System Architectures: Centralized and Client – System Architectures –Distributed Systems – Network Types. Distributed Databases: Homogeneous and Heterogeneous Databases – Distributed Data Storage – Commit Protocols – Granting – Two – Phase Locking Protocol

**NOTE:** Question Paper Shall Cover 100% Theory

#### **Text Books**

- 1. Abraham Sliberschatz, Henry F. Korth, and S. Sudharshan, Database System Concepts, Tata MC Graw Hill, 2005 International Edition, 6<sup>th</sup> Edition, 2020.
- 2. Alexis Leon and Mathew Leon, Essential of DBMS, 2nd Reprint, Vijay Nicole Publications, 2019.
- 3. Ramakrishnan and Gehrze, Database Management Systems, McGraw Hill, New Delhi, Third Edition, 2021.

# Reference Books

- 1. ElmasriRamez, Fundamentals of Database System, Pearson India Publications, Chennai, 8<sup>th</sup> Edition, 2019.
- 2. AtulKahate, Introduction to Database Management System, Pearson India Publications, Chennai, 2020.
- 3. Steve Conger, Hands on Database, Pearson India, Chennai, Second Edition 2021.

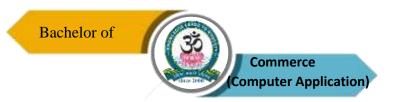

# **Course Outcomes (COs)**

On completion of the course, students should be able to

| CO<br>Number | CO Statement                                             | Knowledge<br>Level |
|--------------|----------------------------------------------------------|--------------------|
| CO1          | Understand the basics and operations of DBMS.            | K1, K2             |
| CO2          | Design the database and tables, learning of SQL queries. | K2, K3             |
| CO3          | Apply the knowledge about the maintenance of security.   | K4                 |
| CO4          | Prepare the database design in ER model.                 | K5                 |
| CO5          | Know about types and architectures of database.          | K6                 |

K1 – Remember, K2 – Understand, K3 – Apply, K4 – Analyse, K5 – Evaluate, K6 – Create

# Mapping of COs with POs

| PO  | PO1 | PO2 | PO3 | PO4 | PO5 |
|-----|-----|-----|-----|-----|-----|
| co  |     |     |     |     |     |
| CO1 | M   | M   | S   | S   | S   |
| CO2 | M   | M   | S   | S   | S   |
| CO3 | S   | S   | S   | S   | S   |
| CO4 | S   | S   | S   | S   | S   |
| CO5 | S   | S   | S   | S   | S   |

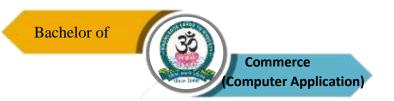

| Program: B.Com. (CA)                        |        |                  |    |                                      |                    |     |
|---------------------------------------------|--------|------------------|----|--------------------------------------|--------------------|-----|
| Core – IV Practical  Course Code: 21UCC2P01 |        |                  |    | Course Title:  MS – Office Practical |                    |     |
| Semester                                    | Hours/ | Week Total Hours |    | Credits                              | <b>Total Marks</b> |     |
| II                                          | 3      |                  | 45 |                                      | 4                  | 100 |

- 1. To provide basic knowledge about MS Office to the students.
- 2. To enable skills of the students for basic documentation of business operations.
- 3. To gain knowledge about presentation skills in the system by the students.

#### **MS-WORD**

- 1. Starting MS-WORD, Creating, Saving, Printing (with options), Closing and Exiting.
- 2. a. Create a Document, Save it and Edit the Document as Follows:
  - i) Find and Replace Options.
  - ii) Cut, Copy, Paste Options.
  - iii) Undo and Redo Options.
  - b. Format the document:
    - i) Using Bold, Underline and Italic.
    - ii) Change Character Size Sing the Font Dialog Box.
    - iii) Formatting Paragraph: Center, Left aligns & Right align
    - iv) Changing Paragraph and Line Spacing, Using Bullets and Numbering in Paragraphs.
    - V) Creating Hanging Paragraphs.
- 3. Using tab settings enhancing the documents (Header, Footer, Page Setup, Border, Opening & Closing Toolbars, Print Preview).
- 4. Creating Tables in a document, Selecting Rows & Column sort the record by using tables' format painter and Auto Format.

#### **MS-EXCEL**

- 1. a. Create a worksheet, moving/ copying/ inserting/ deleting rows and columns (usage of cut, paste, commands, copying a single cell, copying a range of data, filling up a cell. Undo command, inserting a row, column, deleting rows and columns).
  - b. Formatting work sheets.

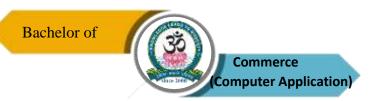

- 1. Bold style.
- 2. Italic style.
- 3. Font size changing.
- 4. Formatting numbers (Auto fill, Selection Command, Currency format)
- 5. Specifying percentage (%) Scientific notations.
- 6. Drawing border around cells.
- 7. Printing a work sheet (Print preview, Margin Setting, Header, Footer).
- 2. a. Database Concept: database, record field and filed name creating and sorting a database and maintaining a database (data form).
  - b. Using auto filter, advanced filter
  - c. Creating subtotals and grade totals-using database functions.
- 3. Creating charts
  - i Using chart wizard (five steps)
  - ii Changing the chart type (Pie, Bar, Line)
  - iii Inserting titles for the axes X. Y
  - iv Changing colors.
  - v Printing charts.
- 4. Using Math Functions:
  - i) SUM, COUNT, AVERAGE
  - ii) MAX, MIN
  - iii) STDDEV, VAR
  - iv) ABS, EXP, INT
  - v) LOG 10 AND LOG
- 5. Creating and running a macro and editing a macro

# **MS-POWER POINT**

- 1. Creating a presentation using auto content wizard.
- 2. Different views in power point presentation
- 3. Setting animation effects / grouping / ungrouping / cropping power / point objects.
- 4. Printing a presentation / Importing Exporting files
- 5. Creating an organization chart in Power Point.

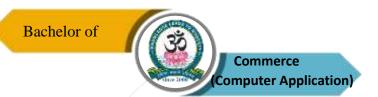

# **MS-ACCESS**

- 1. Create mailing labels for student database which include at least three tables must have at least two fields with the following details: Roll Number, Name, Course, Year College Name, University Address, and Phone Number.
- 2. Create a form for the Student database.
- 3. Create a report for the employee database.

# **Course Outcomes (COs)**

On completion of the course, students should be able to

| CO     | CO Statement                                                     | Knowledge |
|--------|------------------------------------------------------------------|-----------|
| Number | CO Statement                                                     | Level     |
| CO1    | Understand about the basics of computer.                         | K1 & K2   |
| CO2    | Gain the knowledge about MS – Word.                              | К3        |
| CO3    | Application of functions of MS – Excel.                          | K4        |
| CO4    | Develop the skills of designing and presentation in power point. | K5        |
| CO5    | Prepare resume, invitation, time table, report etc.              | K6        |

# K1 – Remember, K2 – Understand, K3 – Apply, K4 – Analyse, K5 – Evaluate, K6 – Create

# Mapping of COs with POs

| PO<br>CO | PO1 | PO2 | PO3 | PO4 | PO5 |
|----------|-----|-----|-----|-----|-----|
| CO1      | M   | M   | M   | S   | S   |
| CO2      | M   | M   | M   | S   | S   |
| CO3      | S   | S   | S   | S   | S   |
| CO4      | S   | S   | S   | S   | S   |
| CO5      | S   | S   | S   | S   | S   |

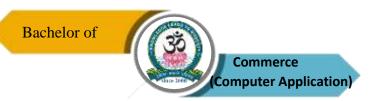

| Program: B.Com. (CA) |               |      |                     |  |                           |             |  |
|----------------------|---------------|------|---------------------|--|---------------------------|-------------|--|
| ADD ON CO            | HDCE          |      | <b>Course Code:</b> |  | Course Title:             |             |  |
| ADD-ON CO            | ADD-ON COURSE |      | 21UCM2PE02          |  | Professional English – II |             |  |
| Semester             | Hours/        | Week | Total Hours         |  | Credits                   | Total Marks |  |
| II                   | 3             |      | 45                  |  | 4                         | 100         |  |

- 1. Develop students' competence in the use of English with particular reference to the workplace situation.
- 2. Enhance the creativity of the students, which will enable them to think of innovative ways to solve issues in the workplace.
- 3. Help students with a research bent of mind develop their skills in writing reports and research proposals.

#### UNIT – I

# **Communicative Competence**

**Listening:** – Listening to two talks/lectures by specialists on selected subject specific topics - (TED Talks) and answering comprehension exercises (inferential questions)

**Speaking:** Small group discussions (the discussions could be based on the listening and reading passages- open ended questions

**Reading:** Two subject-based reading texts followed by comprehension activities/exercises

Writing: Summary writing based on the reading passages.

Grammar and vocabulary exercises/tasks to be designed based on the discourse patterns of the listening and reading texts in the book. This is applicable for all the units.

# UNIT - II

#### **Persuasive Communication**

**Listening:** Listening to a product launch- sensitizing learners to the nuances of persuasive communication

**Speaking:** Debates – Just – A Minute Activities

**Reading:** reading texts on advertisements (on products relevant to the subject areas) and answering inferential questions

**Writing:** dialogue writing – writing an argumentative /persuasive essay.

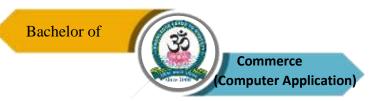

#### UNIT – III

# **Digital Competence**

**Listening to interviews (subject related)** 

**Speaking:** Interviews with subject specialists (using video conferencing skills)

**Creating Vlogs** (How to become a vlogger and use vlogging to nurture interests – subject related)

**Reading:** Selected sample of Web Page (subject area)

Writing: Creating Web Pages

**Reading Comprehension:** Essay on Digital Competence for Academic and Professional Life.

The essay will address all aspects of digital competence in relation to MS-Office and how they can be utilized in relation to work in the subject area

#### UNIT - IV

# **Creativity and Imagination**

**Listening to short** (2 to 5 minutes) academic videos (prepared by EMRC/ other MOOC videos on Indian academic sites – E.g. <a href="https://www.youtube.com/watch?v=tpvicScuDy0">https://www.youtube.com/watch?v=tpvicScuDy0</a>)

**Speaking:** Making oral presentations through short films – subject based Reading: Essay on Creativity and Imagination (subject based)

# Writing

- Basic Script writing for short films (subject based)
- Creating blogs, flyers and brochures (subject based)

# **Poster Making**

writing slogans/ captions (subject based)

#### UNIT - V

# Workplace Communication & Basics of Academic Writing

**Speaking:** Short academic presentation using PowerPoint

**Reading & Writing:** Product Profiles, Circulars, Minutes of Meeting. Writing an introduction, paraphrasing

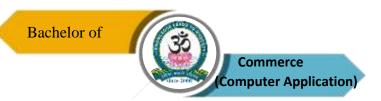

**Punctuation:** (period, question mark, exclamation point, comma, semicolon, colon, dash, hyphen, parentheses, brackets, braces, apostrophe, quotation marks, and ellipsis) Capitalization (use of upper case)

**NOTE:** Question Paper Shall Cover 100% Theory

# **Text Book:**

1. English for Commerce and Management, Tamil Nadu State Council for Higher Education English for Commerce & Management (TANSCHE).

# **Course Outcomes (COs)**

On completion of the course, students should be able to

| CO     | CO Statement                                                                                                    | Knowledge |
|--------|----------------------------------------------------------------------------------------------------|-----------|
| Number | CO Statement                                                                                                    | Level     |
| CO1    | Adapt easily into the work place context, having become communicatively competent.                                          | K1 & K2   |
|        | Enhance the creativity of the students, which will enable them to think of innovative ways to solve issues in the workplace | К3        |
| LO3    | Develop their competence and competitiveness and thereby improve their employability skills.                                | K4        |
| CO4    | Help students with a research bent of mind develop their skills in writing reports and research proposals.                  | K5        |
|        | Apply to the Research & Development organisations/ sections incompanies and offices with winning proposals.                 | K6        |

# K1 – Remember, K2 – Understand, K3 – Apply, K4 – Analyse, K5 – Evaluate, K6 – Create Mapping of COs with POs

| PO  | PO1 | PO2 | PO3 | PO4 | PO5 |
|-----|-----|-----|-----|-----|-----|
| co  |     |     |     |     |     |
| CO1 | M   | M   | M   | M   | S   |
| CO2 | M   | M   | M   | S   | S   |
| CO3 | M   | M   | S   | S   | S   |
| CO4 | S   | S   | S   | S   | S   |
| CO5 | S   | S   | S   | S   | S   |

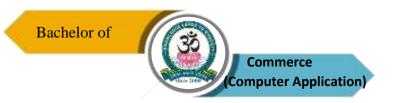

| Program: B.Com. (CA) |            |      |                   |             |                            |  |  |
|----------------------|------------|------|-------------------|-------------|----------------------------|--|--|
| Core - V             | 7          | Cour | rse Code:21UCC3C0 | O4 Course T | Course Title: Business Law |  |  |
| Semester             | Hours/Week |      | Total Hours       | Credits     | Total Marks                |  |  |
| III                  | 5          |      | 75                | 4           | 100                        |  |  |

- 1. To acquire knowledge about essential elements of a valid contract
- 2. To know the law relating to contract of agency, bailment and pledge
- 3. To cultivate understanding of various trade laws with an expert knowledge of Indian Contract Act, Sale of Goods Act.

#### UNIT – I

Business Law – Introduction – Meaning – Objectives – Sources – Origin – (Custom –Law of England – Equity Precedents Nature of Law) Indian Contract Act, 1872 – Contract – Definition– Kinds of Contract – Elements of a Valid Contract – Formation of Contract – Offer and Acceptance – Consideration – Agreement opposed to Public Policy.

# UNIT – II

Agreement – Wagering Agreement – Contingent Contract, Quasi Contract – Types of Contingent Contract – Performance of a Contract – Discharge of a Contract – By Performance Mutual Consent, by Impossibility, By Contract, By Breach – Remedies for Breach of Contract.

#### UNIT - III

Contract of Indemnity – Introduction – Rights of Indemnity Holder and Indemnifier – Guarantee – Definition, Features, Types, Revocation – Bailment – Rights and Duties – Pledge – Rights and Duties - Pledge by Non - Owner.

#### UNIT - IV

Agency – Creation of Agency – Kinds of Agent – Rights and Duties of Principal and Agent – Relation of Principal and Third Parties – Distinction Between a Sub Agent and Substituted Agent – Termination of Agency.

#### UNIT - V

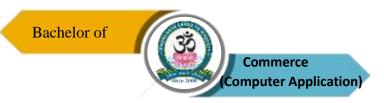

Sale of Goods Act – Definition of Sale and Agreement to Sell – Condition and Warranties – Transfer of Property – Transfer of Title — Unpaid Seller – Rights of Unpaid Seller – Auction Sale – Rules Relating Delivery of Goods.

NOTE: Question Paper Shall Cover 100% Theory

#### **Text Books**

- 1. P.P.S. Gogna Business Laws, S.Chand Publishing, New Delhi, 2021.
- 2. Tulsian J.P.C, Business Law, Pearson Publications, New Delhi, 2020.
- 3. Kapoor, Business Law, N.D., Sultan Chand and Sons, New Delhi, 2021.

#### **Reference Books**

- 1. R.S.N. Pillai and Bagavathy, Business Laws, S. Chand and Co, New Delhi, 2021.
- 2. M.C. Kuchhal, Mercantile Law, Vikas Publications, New Delhi, 2021.
- 3. J. Jayasankar, Business Law, Margham Publications, Chennai, 2022.

# **Course Outcomes (COs)**

On completion of the course, students should be able to

| CO<br>Number | CO Statement                                                                                                    | Knowledge<br>Level |
|--------------|----------------------------------------------------------------------------------------------------|--------------------|
| CO1          | To familiarizes about the contracts act.                                                                                 | K1 & K2            |
| CO2          | To provide practical exposure in capacity to contract, contingent contracts, wagering agreements and breach of contract. | К3                 |
| CO3          | Application of knowledge about contract of indemnity, bailment, and pledge.                                              | K4                 |
| CO4          | Understand about the contract of agency and its termination.                                                             | K5                 |
| CO5          | Gain knowledge about sales of goods act, 1930.                                                                           | K6                 |

K1 – Remember, K2 – Understand, K3 – Apply, K4 – Analyse, K5 – Evaluate, K6 – Create

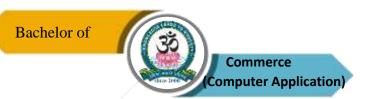

# **Mapping of COs with POs**

| PO  | PO1 | PO2 | PO3 | PO4 | PO5 |
|-----|-----|-----|-----|-----|-----|
| co  |     |     |     |     |     |
| CO1 | M   | M   | M   | S   | S   |
| CO2 | M   | M   | S   | S   | S   |
| CO3 | S   | S   | S   | S   | S   |
| CO4 | S   | S   | S   | S   | S   |
| CO5 | S   | S   | S   | S   | S   |

 $S-Strong \hspace{1cm} M-Medium \hspace{1cm} L-Low$ 

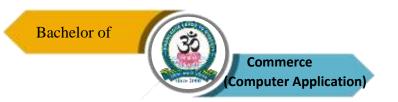

| Program: Program: B.Com. (CA) |        |      |                           |  |                                        |             |
|-------------------------------|--------|------|---------------------------|--|----------------------------------------|-------------|
| Core - VI                     |        |      | Course Code:<br>21UCC3C05 |  | Course Title: Corporate Accounting – I |             |
| Semester<br>III               | Hours/ | Week | <b>Total Hours</b><br>90  |  | Credits 4                              | Total Marks |

- 1. To familiarize students with accounting treatment for issue of shares and debenture to run the company with long term source of funds.
- 2. To enable students to prepare financial statements of joint stock companies.
- 3. To understand procedure for valuing goodwill and shares of companies to acquire a business.

#### UNIT - I

Equity Shares: Meaning – Definition – Features – Issue at Par, at Premium and at Discount – Under Subscription, Over Subscription – Call in Arrears, Call in Advance – Forfeiture and Re– Issue of Share.

#### UNIT - II

Preference Shares: Issue of Preference Shares – Kinds of Preference Shares – Advantages & Disadvantages of Preference Shares – Provisions Relating to Redemption of Preference Shares – Capital Profits and Revenue Profits – Redemption out of Revenue Reserves and Fresh Issue of Bonus Shares.

#### UNIT - III

Debentures: Meaning – Definition – Classification – Difference Between Shares and Debentures – Factors to be Considered in Relation to Redemption of Debentures – Various Methods of Redemption, Writing Off Discount on Redemption of Debentures.

# UNIT - IV

Profits Prior to Incorporation: Apportionment of Expenses – Various Types – Preincorporation, Post-incorporation – Preparation of Final Accounts of Companies. Company Balance Sheet.

#### UNIT - V

Underwriting of Shares: Marked, Unmarked & Firm Underwriting, Complete Underwriting,

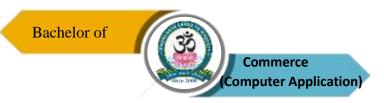

Partial Underwriting – Valuation of Goodwill and Shares – Meaning, Need for Valuation – Methods of Valuation of Shares – Net Assets Method – Yield Method – Fair Value Method.

**NOTE**: Question Paper Shall Cover 20% Theory and 80% Problems.

#### **Text Books**

- 1. R. L. Gupta and Radhaswamy, Corporate Accounting, S. Chand Publications, New Delhi, 2021.
- 2 M. Sumathy and G. Sasikumar, Advanced Corporate Accounting, Himalaya Publishing Pvt. Ltd., Mumbai, 2021.
- 3. S.P. Jain and K.L. Narang, Advanced Accounting, Kalyani Publications, New Delhi, 2021.

#### **Reference Books**

- M.C. Shukla and T.S. Grewal, Advanced Accountancy, S. Chand Publishing Ltd, New Delhi, 2021.
- 2 Dr. M.A. Arulanandam, Dr. K.S. Raman, Advanced Accountancy, Part I, Himalaya Publications, New Delhi, 2020.
- 3 T.S. Reddy and A. Murthy, Corporate Accounting, Margham Publications, Chennai, 2022.

# **Course Outcomes (COs)**

On completion of the course, students should be able to

| CO<br>Number | CO Statement                                                                                                   | Knowledge<br>Level |
|--------------|----------------------------------------------------------------------------------------------------|--------------------|
| CO1          | Know about accounting treatment for shares issued at par, premium, discount, forfeiture and reissue of shares. | K1 & K2            |
| CO2          | Gain knowledge regarding redemption of preference shares.                                                      | K3 & K4            |
| CO3          | Learn about issue and redemption of debentures.                                                                | K4 & K5            |
| CO4          | Prepare the final accounts of joint stocks companies.                                                          | K5                 |
| CO5          | Evaluation of goodwill and shares of Companies.                                                                | K6                 |

K1 – Remember, K2– Understand, K3 – Apply, K4 – Analyse, K5 – Evaluate, K6 – Create

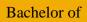

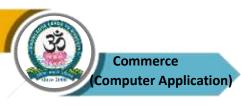

# **Mapping of COs with POs**

| PO  | PO1 | PO2 | PO3 | PO4 | PO5 |
|-----|-----|-----|-----|-----|-----|
| co  |     |     |     |     |     |
| CO1 | M   | M   | S   | S   | S   |
| CO2 | M   | M   | S   | S   | S   |
| CO3 | S   | S   | S   | S   | S   |
| CO4 | S   | S   | S   | S   | S   |
| CO5 | S   | S   | S   | S   | S   |

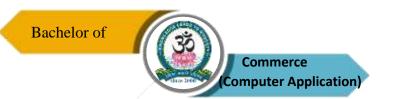

| Program: B.Com (CA) |        |                           |             |   |               |             |  |  |
|---------------------|--------|---------------------------|-------------|---|---------------|-------------|--|--|
| Core - VII          |        | Course Code:<br>21UCC3C06 |             |   | Course Title: |             |  |  |
|                     |        |                           |             |   | Tally         |             |  |  |
| Semester            | Hours/ | Week                      | Total Hours |   | Credits       | Total Marks |  |  |
| III                 | 5      |                           | 75          | 4 |               | 100         |  |  |

- 1. To enable the students to learn basic concepts and Applications of Accounting Packages.
- 2. To provide first-hand Knowledge on the procedure of analyzing, recording and reporting in Tally. ERP 9
- 3. To provide information regarding preparation of GST.

# UNIT - I

Introduction to Tally – Gateway of Tally – Company Creation – Display – Alter — Features of Company – Configurations of Company – Short Keys in Tally.

#### UNIT - II

Accounts info – Ledger Creation – Voucher Creation – Bank Reconciliation Statement – Bill wise Details – Cost Centre and Cost Category – Multi Currency – Interest Calculation – Display Final Accounts.

#### UNIT - III

Inventory info – Stock Group – Stock Category – Stock Item – Unit of Measures – Inventory vouchers – Re–Order Level and Status – Batch Wise Details – Bill of Material – Bill of Material.

#### UNIT - IV

Goods and Service Tax – Security Control and Tally audit – Export and Import – Backup and Restore – Open Data Base Connectivity.

#### UNIT - V

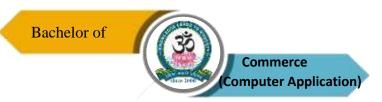

Reports: Reports: Day book - Trial Balance – Profit and Loss account – Balance Sheet – Bank Reconciliation Statement – Outstanding Statements (Bills Receivables and Payables) – Tax Returns – GST Calculation.

**NOTE:** Question Paper Shall Cover 100% Theory

#### **Text Books**

- 1. S. Krishnamoorthy, **Computerized Accounting Using Tally ERP-9,** Venus Publisers, Maurai, 2020
- 2. Tally ERP 9, Tally Solutions (P) Ltd Bangalore, 2020.
- 3. C. Nellai Kannan 2<sup>nd</sup> Edition Tally. ERP, Nels Publications, 2021.

#### **Reference Books**

- 1. Pradeep K. Sinha and Priti Sinha, Computers Fundamental, Sixth edition, BPB Publications, New Delhi, 2020.
- 2. Asok K Nadhani, Tally ERP 9 A Complete Reference, 4<sup>th</sup> Edition, BPB Publication, New Delhi, 2020.
- 3. Shraddha Singh, Tally ERP 9 (Power of Simplicity), VS Publishers, Paper Back, 2021.

# **Course Outcomes (COs)**

On completion of the course, students should be able to

| CO<br>Number | Co statement                                                                  | Knowledge<br>Level |
|--------------|-------------------------------------------------------------------------------|--------------------|
| CO1          | Creation of company and know about basic accounting concepts in Tally.        | K1 & K2            |
| CO2          | Prepare the accounting master and accounting vouchers.                        | K2 & K3            |
| CO3          | Know about working of inventory master and preparation of inventory vouchers. | K4                 |
| CO4          | Learn about calculation of GST and working of Tally Audit.                    | K5                 |
| CO5          | Know about creation of reports.                                               | K6                 |

K1 – Remember, K2– Understand, K3 – Apply, K4 – Analyse, K5 – Evaluate, K6 – Create

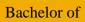

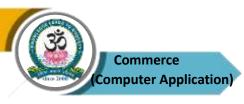

| PO<br>CO | PO1 | PO2 | PO3 | PO4 | PO5 |
|----------|-----|-----|-----|-----|-----|
| CO1      | M   | M   | M   | S   | S   |
| CO2      | M   | M   | S   | S   | S   |
| CO3      | S   | S   | S   | S   | S   |
| CO4      | S   | S   | S   | S   | S   |
| CO5      | S   | S   | S   | S   | S   |

S-Strong M-Medium L-Low

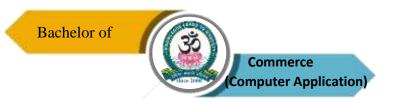

| Program: B.Com. (CA) |        |                     |                           |  |                                            |             |
|----------------------|--------|---------------------|---------------------------|--|--------------------------------------------|-------------|
| Allied - III         |        |                     | Course Code:<br>21UMA3A03 |  | Course Title: Business Statistical Methods |             |
| Semester<br>III      | Hours/ | Week Total Hours 90 |                           |  | Credits 4                                  | Total Marks |

- 1. To facilitate students to understand fundamentals of statistics.
- 2. To promote skill of applying statistical techniques in business.
- 3. To enable students to apply the statistical tools in analysis and interpretation of data.

## UNIT – I

Introduction – Meaning – Definition – Features – Scope – Collection and Tabulation of Statistical Data – Frequency Distribution – Measure of Central Tendency – Mean, Median, Mode, Harmonic Mean and Geometric Mean, Combined Mean.

## UNIT - II

Measures of Dispersion – Range – Quartile Deviation – Mean Deviation – Standard Deviation and their Co-efficient – Measure of Skewness – Karl Pearson and Bowley's Co-Efficient of Skewness.

#### UNIT - III

Correlation – Types of Correlation – Measures of Correlation – Karl Pearson's Co-efficient of Correlation – Spearman Rank Correlation Co-efficient. Simple Regression Analysis – Regression Equation, Fitting of Regression Lines – Relationship Between Regression Co-efficient and Correlation Co-efficient.

## UNIT - IV

Index Number, Definition of Index Numbers, Uses – Problems in the Construction of Index Numbers, Simple and Weighted Index Numbers. Chain and Fixed Base Index – Cost of Living Index Numbers.

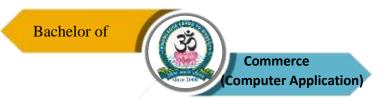

## UNIT - V

Analysis of Time Series – Definition – Components of Time Series, Uses, Measures of Secular Trend, Measure of Seasonal Variation. (Method of Simple Average Only).

**NOTE:** Question Paper Shall Cover 20% Theory and 80% Problems.

## **Text Books**

- 1. S.P. Guptha, Statistical Methods, Sultan Chand and Sons, New Delhi, 2021.
- 2. P.A. Navaneethan, Business Statistics, Jai Publishers, Trichy, 2022.
- 3. Wilson .M, Business Statistics, Himalaya Publishing House Pvt. Ltd., Mumbai, 2022.

#### **Reference Books**

- 1. S.P. Rajagopalan and Sattanathan, Business Statistics, Vijay Nicole Imprints Pvt. Ltd, Chennai, 2022.
- 2. D.C. Sanchati and V.K. Kapoor, Statistics, Sultan Chand and Sons, New Delhi, 2021.
- 3. S. C. Gupta, Fundamental of Statistics, Himalaya Publishing House Pvt. Ltd., Mumbai, 2021.

## **Course Outcomes (COs)**

On completion of the course, students should be able to

| CO<br>Number | CO Statement                                                                                                    | Knowledge<br>Level |
|--------------|----------------------------------------------------------------------------------------------------|--------------------|
| CO1          | Understand basic knowledge about statistics and measures of central tendency.                                     | K1 & K2            |
| CO2          | Promote skill for calculation of measures of dispersion.                                                          | К3                 |
| CO3          | Enable students to apply the statistical tools of correlation and regression analysis for interpretation of data. | K4                 |
| CO4          | Gather information about index and construction of index number.                                                  | K5                 |
| CO5          | Update knowledge of analysis of time series.                                                                      | K6                 |

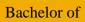

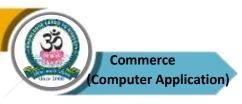

| PO  | PO1 | PO2 | PO3 | PO4 | PO5 |
|-----|-----|-----|-----|-----|-----|
| co  |     |     |     |     |     |
| CO1 | M   | M   | M   | S   | S   |
| CO2 | M   | S   | S   | S   | S   |
| CO3 | S   | S   | S   | S   | S   |
| CO4 | S   | S   | S   | S   | S   |
| CO5 | S   | S   | S   | S   | S   |

S-Strong M-Medium L-Low

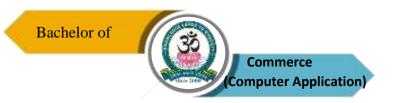

| Program: B.Com. (CA) |        |                           |  |                            |         |             |
|----------------------|--------|---------------------------|--|----------------------------|---------|-------------|
| Core – VI            | Ш      | Course Code:<br>21UCC4C07 |  | Course Title: E - Commerce |         |             |
| Semester             | Hours/ | Week Total Hours          |  |                            | Credits | Total Marks |
| IV                   | 5      | 75                        |  |                            | 5       | 100         |

- 1. To enable the students on network security and firewall
- 2. To Analyse security and the web
- 3. To gain knowledge on consumer aspects in E-Commerce

## UNIT - I

E-Commerce – Framework – Classification of Electronic Commerce – Anatomy of E-Commerce Applications – Components of the I-Way – Internet Terminology - The Internet and the Web: Features.

## UNIT - II

Electronic Data Interchange – Benefits – EDI Legal, Security and Privacy Issues – DI Software Implementation – Value Added Network – Wok flow Automization and Coordination – Customization and Internal Commerce.

## UNIT - III

Network Security and Firewalls – Client Server Network Security – Emerging Client Server Security Threats – Firewalls and Network Security – Data and Message Security – Hypertext Publishing – Technology Behind the Web – Security and the Web.

## UNIT - IV

Consumer Oriented Electronic Commerce: Consumer Oriented Applications – Mercantile Process Models – Mercantile Models from the Consumers Perspective – Mercantile Models From the Merchants Perspective – E – Commerce Portals.

#### UNIT - V

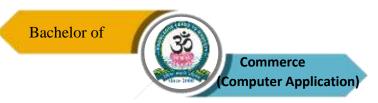

Electronic Payment Systems – Types – Smart Card & Credit Card Electronic Payment Systems – Risk – Designing Electronic Payment System – Current Trends in Electronic World.

NOTE: Question Paper Shall Cover 100% Theory

## **Text Books**

- 1. Ravi Kalakota and Andrew B. Whinston, Frontiers of Electronic Commerce, Dorling Kindersley (India) Pvt. Ltd, 2020.
- 2. Bharat Bhasker, Electronic Commerce, Tata McGraw Hill Publishing Co Ltd, New Delhi, 2021.
- 3. Kenneth C.Laudon, Carol Guercio Traver —E-Commercell, Pearson, 10th Edition, 2021.

#### **Reference Books**

- Daniel Minoli and Emma Minoli, Web Commerce Technology Handbook, Tata McGraw Hill Publishing Co Ltd, New Delhi, 2020.
- 2. Dr. C.S. Rayudu, E-Commerce & E-Business, Himalaya Publishing House, New Delhi, 2020.
- 3. Kamalesh K Bajaj and Debjani Nag, E-Commerce The Cutting Edge of Business, TMH, New Delhi, 2021.

## **Course Outcomes (COs)**

On completion of the course, students should be able to

| CO     | CO Statement                                                  | Knowledge |
|--------|---------------------------------------------------------------|-----------|
| Number | CO Statement                                                  | Level     |
| CO1    | Understand technology of E-Commerce for business application. | K1 & K2   |
| CO2    | Gain knowledge about EDI and internet in commerce.            | К3        |
| CO3    | Know about network security systems.                          | K4        |
| CO4    | Analyze Security sand the web                                 | K5        |
| CO5    | Create awareness of techniques in application of EPS.         | K6        |

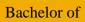

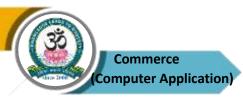

| PO<br>CO | PO1 | PO2 | PO3 | PO4 | PO5 |
|----------|-----|-----|-----|-----|-----|
| CO1      | M   | M   | M   | S   | S   |
| CO2      | M   | M   | S   | S   | S   |
| CO3      | S   | S   | S   | S   | S   |
| CO4      | S   | S   | S   | S   | S   |
| CO5      | S   | S   | S   | S   | S   |

S-Strong M-Medium L-Low

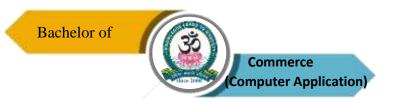

| Program: B.Com. (CA) |                                   |      |                          |              |                                        |   |
|----------------------|-----------------------------------|------|--------------------------|--------------|----------------------------------------|---|
| Core – E             | Core – IX  Course Code: 21UCC4C08 |      |                          |              | Course Title:<br>porate Accounting – I | I |
| Semester<br>IV       | Hours/                            | Week | <b>Total Hours</b><br>90 | Credits<br>5 | Total Marks                            | S |

- 1. To expose students to practical aspects of accounting practiced by the companies.
- 2. To understand accounting procedure for amalgamation of companies in the nature of merger or purchase.
- 3. To help students prepare financial statements of special types of businesses like Banking and Insurance Companies.

#### UNIT - I

Amalgamation as per AS-14, Absorption and External Reconstruction – Computation of Purchase Consideration – Types of Amalgamation – Methods of Accounting for Amalgamation.

## UNIT - II

Alteration of Share Capital – Meaning – Different Ways of Alteration of Share Capital – Internal Reconstruction – Meaning, Procedure for Reducing Share Capital – Liquidator's Final Statement of Accounts – Calculation of Liquidator's Remuneration.

## UNIT - III

Accounting of Banking Companies – Meaning, Legal Requirements for Preparation of Profit and Loss Account – Guidelines for Profit and Loss Account – Balance Sheet Format As Per Form A (New Format) – Non-Performing Assets.

#### UNIT - IV

Accounting of Insurance Companies Life – Preparation of Revenue Account, Profit & Loss Account Balance Sheet and Valuation Balance Sheet – Fire and Marine – (New format).

#### UNIT - V

Accounting of Holding Companies as per AS 21 – Meaning, Definition, Capital Profit,

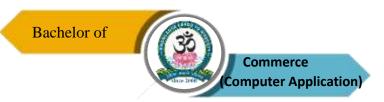

Minority Interest, Revenue Profit, Capital Reserve, Goodwill, Unrealized profit (Excluding Inter Company Holdings).

**NOTE:** Question Paper Shall Cover 20% Theory and 80% Problems.

#### **Text Books:**

- 1. R. L. Gupta and Radhaswamy, Corporate Accounting, S. Chand Publications, New Delhi, 2021.
- 2. M. Sumathy and G. Sasikumar, Advanced Corporate Accounting, Himalaya Publishing Pvt. Ltd., Mumbai, 2021.
- 3. S.P. Jain and K.L. Narang, Advanced Accounting, Kalyani Publications, New Delhi, 2022.

## **Reference Books**

- 1. M.C. Shukla and T.S. Grewal, Advanced Accountancy, S. Chand Publishing Ltd, New Delhi, 2021.
- 2. Dr. M.A. Arulanandam, Dr. K.S. Raman, Advanced Accountancy, Part I, Himalaya Publications, New Delhi, 2022.
- 3. T.S. Reddy and A. Murthy, Corporate Accounting, Margham Publications, Chennai, 2021.

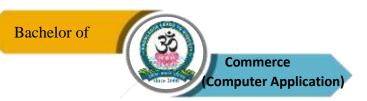

## **Course Outcomes (COs)**

On completion of the course, students should be able to

| CO<br>Number | CO Statement                                                                                                 | Knowledge<br>Level |
|--------------|----------------------------------------------------------------------------------------------------|--------------------|
| CO1          | Develop the concept of amalgamation, absorption and external reconstruction of companies.                    | K3                 |
| CO2          | Apply knowledge with the preparation of liquidator's final statement of account and internal reconstruction. | K3                 |
| CO3          | Analyse accounting treatment of banking companies.                                                           | K4                 |
| CO4          | Get deep insight into the accounting concept of insurance.                                                   | K5                 |
| CO5          | Gain knowledge about accounting of holding company.                                                          | K6                 |

K1 – Remember, K2 – Understand, K3 – Apply, K4 – Analyse, K5 – Evaluate, K6 – Create

## **Mapping of COs with POs**

| PO  | PO1 | PO2 | PO3 | PO4 | PO5 |
|-----|-----|-----|-----|-----|-----|
| co  |     |     |     |     |     |
| CO1 | M   | M   | S   | S   | S   |
| CO2 | M   | S   | S   | S   | S   |
| CO3 | S   | S   | S   | S   | S   |
| CO4 | S   | S   | S   | S   | S   |
| CO5 | S   | S   | S   | S   | S   |

S-Strong M-Medium L-Low

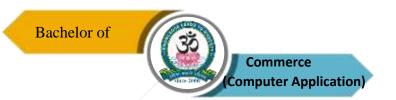

| Program: B.Com. (CA) |        |      |                        |  |           |             |
|----------------------|--------|------|------------------------|--|-----------|-------------|
|                      |        |      | Course Code: 21UCC4P02 |  |           |             |
| Semester<br>IV       | Hours/ | Week | Total Hours 75         |  | Credits 4 | Total Marks |

- 1. To impart knowledge regarding concepts of financial accounting in Tally package.
- 2. To enable commerce students to get placements in different offices and companies.
- 3. To enable students to use tally package in wide range of business applications.

## 1. Company Information

- a. Company Creation
- b. Select Company
- c. Shut Company
- d. Alter Company
- e. Split Company Data
- f. Backup and Restore

## 2. Gateway of Tally

- 2.1. Accounts info
  - i. Groups
  - ii. Ledgers
  - iii. Voucher Types
- 2.2. Inventory info
- i. Stock Group
- ii. Stock Category
- iii. Stock item
- iv. Unit of Measures
- v. Go down
  - 2.3. Accounting Vouchers
  - 2.4. Inventory Vouchers

## 3. Display

- a. Trial Balance
- b. Day Book
- c. Accounts Book
- d. Statement of Accounts
- e. Inventory Books
- f. Statement of Inventory
- g. Statutory Info
- h. Statutory Reports

## **Course Outcomes (COs)**

On completion of the course, students should be able to

| CO<br>Number | CO Statement                                       | Knowledge<br>Level |
|--------------|----------------------------------------------------|--------------------|
| CO1          | Know about basics of tally.                        | K1 & K2            |
| CO2          | Gain knowledge about accounting and stock masters. | К3                 |
| CO3          | Prepare the accounting vouchers.                   | K4                 |
| CO4          | Create the inventory vouchers.                     | K5                 |
| CO5          | Evaluate the financial reports.                    | K6                 |

## K1 – Remember, K2 – Understand, K3 – Apply, K4 – Analyse, K5 – Evaluate, K6 – Create

## **Mapping of COs with POs**

| PO  | PO1 | PO2 | PO3 | PO4 | PO5 |
|-----|-----|-----|-----|-----|-----|
| co  |     |     |     |     |     |
| CO1 | M   | M   | M   | S   | S   |
| CO2 | M   | M   | S   | S   | S   |
| CO3 | S   | S   | S   | S   | S   |
| CO4 | S   | S   | S   | S   | S   |
| CO5 | S   | S   | S   | S   | S   |

S-Strong M-Medium L-Low

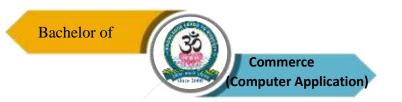

| Program: B.Com. (CA) |                           |                          |                                                               |                    |  |  |
|----------------------|---------------------------|--------------------------|---------------------------------------------------------------|--------------------|--|--|
| Allied – IV          | Course Code:<br>21UMA4A04 |                          | Course Title: Business Mathematics and Statistical Techniques |                    |  |  |
| Semester<br>IV       | Hours/Week                | <b>Total Hours</b><br>90 | Credits<br>4                                                  | Total Marks<br>100 |  |  |

- 1. To provide advance statistical techniques for business data analysis.
- 2. To expose students in practical application of mathematical techniques in business.
- 3. To enable students to apply techniques of operations research in solving complex business problems.

## UNIT – I

Matrix: Definitions – Operations on Matrix – Determinant of Matrix. Inverse of a Matrix (Adjoint method only) – Application: Solving Linear Equations – Matrix Inverse Method; Crammers Method.

## UNIT - II

Sequence and Series – Arithmetic Progression and Geometric Progression (Simple Problems Only) – Interpolation – Binomial Expansion Method – Newton's Forward and Backward Method – Lagrange's Method.

## UNIT-III

Probability: Definition – Addition and Multiplication Theorems – Conditional Probability (Simple Problems Only).

## UNIT – IV

Linear Programming: Formation of LPP, Solution to LPP – Graphical Simplex Method – BIG – M Method.

## UNIT - V

Transportation Problem: North West Corner Method – Matrix Minima (or) Least Cost Method

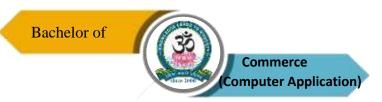

Vogel's Approximation Method – MODI Method. Assignment Problem – Balanced Hungarian Assignment Method.

**NOTE:** Question Paper Shall Cover 20% Theory and 80% Problems.

## **Text Books**

- 1. P.A. Navaneethan, Business Statistics, Jai Publishers, Trichy, 2022.
- 2. Wilson .M, Business Statistics, Himalaya Publishing House Pvt. Ltd., Mumbai, 2022.
- 3. S.P. Guptha and Dr. P.A. Guptha, Business Statistics and Operation Research, Himalaya Publishing House Pvt. Ltd., Mumbai, 2021.

#### **Reference Books**

- 1. Mr. M. Wilson, Business Mathematics, Himalaya Publishing House Pvt.Ltd., Mumbai, 2022.
- 2. S.P. Rajagopalan and Sattanathan, Business Statistics, Vijay Nicole Imprints Pvt. Ltd, Chennai, 2022.
- 3. Dr. S.K. Sharma, Dr. Gurmeet Kaur, Business Mathematics, Sultan Chand and Sons, New Delhi, 2022.

## **Course Outcomes (COs)**

On completion of the course, students should be able to

| CO<br>Number | CO Statement                                                              | Knowledge<br>Level |
|--------------|---------------------------------------------------------------------------|--------------------|
| Nullibei     |                                                                           |                    |
| CO1          | Understand introduction, basic concepts and working problems in matrix.   | K2 & K3            |
| CO2          | Learn about sequence and series.                                          | K4                 |
| CO3          | Application of probability in business.                                   | K4                 |
| CO4          | Gain knowledge about techniques of liners programming operation research. | K5                 |
| CO5          | Acquire knowledge about application of transportation problems.           | K6                 |

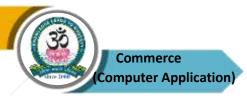

| PO  | PO1 | PO2 | PO3 | PO4 | PO5 |
|-----|-----|-----|-----|-----|-----|
| co  |     |     |     |     |     |
| CO1 | M   | M   | M   | S   | S   |
| CO2 | M   | M   | S   | S   | S   |
| CO3 | S   | S   | S   | S   | S   |
| CO4 | S   | S   | S   | S   | S   |
| CO5 | S   | S   | S   | S   | S   |

 $S-Strong \hspace{1cm} M-Medium \hspace{1cm} L-Low$ 

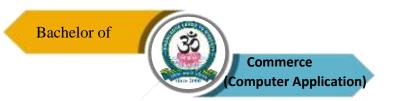

| Program: B.Com. (CA)               |            |  |             |         |                    |  |
|------------------------------------|------------|--|-------------|---------|--------------------|--|
| SBEC – I Course Code: 21UCC3S01 Co |            |  |             |         | tle Capital Market |  |
| Semester                           | Hours/Week |  | Total Hours | Credits | Total Marks        |  |
| III                                | 3          |  | 45          | 3       | 100                |  |

- 1. To Know the basic capital Market operations and then to understand the various economic activity through capital market.
- 2. To identify importance of diverse facts of services in the development of Indian financial system.
- 3. To Understand the International market and role of broker in the capital market.

## UNIT - I

Introduction: Indian Capital Market and its Functions – International Market – International Capital Commodity Market – Market Analysis- Capital Market line

#### UNIT – II

Investor's Protection – The Role of SEBI – Functions and Powers of SEBI – Risk and Returns of Investor

## UNIT – III

Rating Agencies – Indian and Global – CRISIL, ICRA, CARE, BWR, ONICRA, – Moody's Investors Service and Standard & Poor's (S&P), Fitch ratings, Egan Jones, DBRS.

## UNIT - IV

Indian Capital Market Trade operations – BSE, NSE, Sensex, Nifty, Option and Derivatives Market – Demat Trading and Role of Depositories.

## UNIT - V

Fundamental Analysis – Economic Analysis, Industrial Analysis and Company Analysis – Trade Brokers - Technical Analysis, Assumption, Types of Chart and Moving Average.

**NOTE:** Question Paper Shall Cover 100% Theory

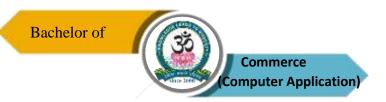

## **Text Books**

- 1. E. Gordan and K. Natarajan, Emerging Scenario of Financial Services, Himalaya Publishing House, Mumbai, 2020.
- 2. Prof. Dr. Vanitha Tripathi Delhi School of Investing Analysis, New Delhi, 2021.
- 3. Frederic S. Miskin, Financial Markets, Institutions pearson Publication, NewDelhi, 2021.

## **Reference Books**

- 1. Dr. J. Fabozzi, Capital Market institutions and Instruments, Franco Modigliani Publications, Pune, 2020
- 2. Dr. L. Natarajan, Securities Laws and Market Operations, Margham Publications, Chennai, 2021.
- 3. Dr. K.Gora, Financial Institution and Market, Maragham Publications, Chennai, 2020.

## **Course Outcomes (COs)**

On completion of the course, students should be able to

| CO     | CO Statement                                                        | Knowledge |
|--------|---------------------------------------------------------------------|-----------|
| Number | CO Statement                                                        | Level     |
| CO1    | Understand basics of financial services and its various dimensions. | K1 & K2   |
| CO2    | Gain knowledge about role and functions of SEBI.                    | К3        |
| CO3    | Identify the rating agencies and its services in India              | K4        |
| CO4    | Gather information about Indian capital market trade practices.     | K5        |
| CO5    | Create awareness about economic, industrial, company analysis       | K6        |

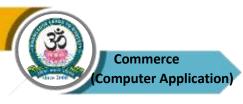

| PO  | PO1 | PO2 | PO3 | PO4 | PO5 |
|-----|-----|-----|-----|-----|-----|
| co  |     |     |     |     |     |
| CO1 | M   | M   | M   | M   | S   |
| CO2 | M   | M   | M   | S   | S   |
| CO3 | S   | S   | S   | S   | S   |
| CO4 | S   | S   | S   | S   | S   |
| CO5 | S   | S   | S   | S   | S   |

S-Strong M-Medium L-Low

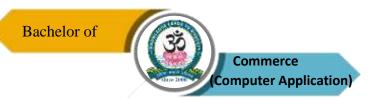

| Program: B.Com. (CA) |        |                        |                  |      |        |                  |
|----------------------|--------|------------------------|------------------|------|--------|------------------|
| SBEC - I             | II     | Cour                   | se Code: 21UCC3S | 02 0 | Course | Title: Marketing |
| Semester             | Hours/ | Hours/Week Total Hours |                  | Cre  | dits   | Total Marks      |
| III                  | 3      |                        | 45               | 3    |        | 100              |

- 1. To highlight various marketing functions and to impart necessary skills that helps the students to choose a career in the field of Marketing.
- 2. To understand about transporting, product pricing and product life cycle.
- **3.** To understand consumer behaviour for selling the Product Purpose.

#### UNIT-I

Marketing – Definition of Marketing – Evolution of Marketing – Importance of Marketing – Marketing Strategies – Modern Marketing Concept.

## UNIT - II

Marketing Mix – Product Mix – New Product Development – Meaning of Product – Product Life Cycle – Branding – Labeling.

## UNIT - III

Marketing Functions – Buying – Selling – Assembling and Warehouse – Transportation – Storage – Financing –Risk Bearing – Standardisation – Grading – Consumer Buying Behaviour.

#### UNIT – IV

Pricing – Importance – Pricing Objectives – Pricing Strategies – Personal Selling and Sales Promotion – Advertising – Place Mix – Importance of Channels of Distribution – Functions of Middleman

#### UNIT - V

Global Marketing – E–Marketing and Tele Marketing – Meaning and Concepts – Global Marketing Opportunities – Problems of Global Market – Global Vendors – Green Marketing – Online Marketing – Service Marketing – Social Marketing.

**NOTE:** Question Paper Shall Cover 100% Theory

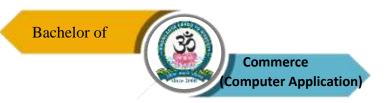

## **Text Books**

- 1. R.S.N. Pillai and Bhagavathi, Marketing, S. Chand and Co Ltd, New Delhi, 2020.
- 2. Philip Kotlar, Principles of Marketing, Pearson Publication, New Delhi, 2020.
- 3. Kailash Chandra, Digital Marketing, Himalaya Publication, Bangalore, 2021.

## **Reference Books**

- 1. K. Sundar, Essentials of Marketing, Vijay Nicole Imprints Pvt. Ltd, Chennai, 2021.
- 2. J. Jayasankar, Marketing, Margham Publications, Chennai, 2021.
- 3. Dr. L. Natarajan, Marketing, Margham Publications, Chennai, 2021.

## **Course Outcomes (COs)**

On completion of the course, students should be able to

| CO<br>Number | CO Statement                                                            | Knowledge<br>Level |
|--------------|-------------------------------------------------------------------------|--------------------|
| CO1          | Gain knowledge about basics of marketing and modern marketing.          |                    |
| CO2          | Enlighten students about marketing functions.                           | K3                 |
| CO3          | Know about marketing mix and product life cycle.                        | K4                 |
| CO4          | Highlight importance of pricing and its strategies and sales promotion. | K5                 |
| CO5          | Update knowledge about recent trends of marketing.                      | K6                 |

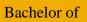

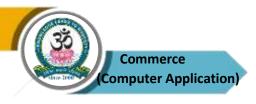

| PO  | PO1 | PO2 | PO3 | PO4 | PO5 |
|-----|-----|-----|-----|-----|-----|
| co  |     |     |     |     |     |
| CO1 | M   | M   | M   | M   | S   |
| CO2 | M   | M   | M   | S   | S   |
| CO3 | S   | S   | S   | S   | S   |
| CO4 | S   | S   | S   | S   | S   |
| CO5 | S   | S   | S   | S   | S   |

 $S-Strong \hspace{1cm} M-Medium \hspace{1cm} L-Low$ 

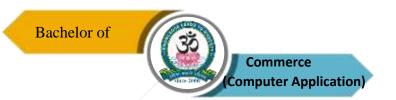

| Program: B.Com. (CA) |                                   |      |                                              |           |                    |
|----------------------|-----------------------------------|------|----------------------------------------------|-----------|--------------------|
| SBEC – I             | SBEC – III Course Code: 21UCC4S03 |      | Course Title: Project Methods and Techniques |           |                    |
| Semester<br>IV       | Hours/                            | Week | <b>Total Hours</b> 45                        | Credits 3 | Total Marks<br>100 |

- 1. To understand concepts of project management for planning and execution of projects.
- 2. To Know about various Project analytical tool and then to Know New analytical method of Project.
- 3. To help students for preparation of research report.

#### UNIT - I

Introduction: Meaning and Definition of Research – Characteristics – Objectives - Dissertation V/S Thesis – Types of Research – Process and Step of Research.

#### UNIT - II

Problem selection – Identification Sources of the Research Problems – Types of accounting Research – Types of Research in Enterprise – Review of Literature.

## UNIT - III

Collection of Data – Sampling – Sampling Types – Selection of Sample – Hypothesis – Types of Hypothesis – Testing of Hypothesis.

## UNIT - IV

Data analysis – Percentage and Trend Analysis – Interpretation, Needs, Techniques of interpretation.

#### UNIT - V

Research Report Writing – Types of research report – Efficient Research Report – Contents of Research Report.

**NOTE: Question Paper Shall Cover 100% Theory** 

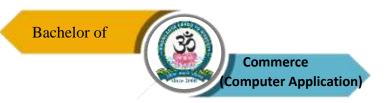

## **Text Books**

- 1. Dr.V. Janarthanam, Project Management, Institutions Pearson Publication, New Delhi, 2021.
- 2. C.R. Kothari, Gourav Garg, Research Methodology Methods and Techniques, New Age International Publishers, New Delhi, 2022.
- 3. Dr. R. Azhamand Patil, Basic of Project Management, IES Master Publication, Hyrderabad 2022.

## **Reference Books**

- 1. Pratheep Pai, Project Management, Pearson Publishers, Chennai, 2022.
- 2. Dr. R. Ravilochanan, A Guide to Projects, Margham Publications, Chennai, 2022.
- 3. A.R. Kandha Dass, Pearson Publication, New Delhi, 2022.

## **Course Outcomes (COs)**

On completion of the course, students should be able to

| CO<br>Number | CO Statement                                                                | Knowledge<br>Level |
|--------------|-----------------------------------------------------------------------------|--------------------|
| CO1          | Understand about basics of research.                                        | K1 & K2            |
| CO2          | Know about Identification of problem selections and collections of reviews. | К3                 |
| CO3          | Gain knowledge about framing of hypothesis.                                 | K4                 |
| CO4          | Gather information about data collection and analysis.                      | K5                 |
| CO5          | Learn about preparation of project report.                                  | K6                 |

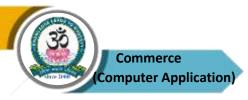

| PO  | PO1 | PO2 | PO3 | PO4 | PO5 |
|-----|-----|-----|-----|-----|-----|
| co  |     |     |     |     |     |
| CO1 | M   | M   | M   | S   | S   |
| CO2 | M   | M   | S   | S   | S   |
| CO3 | S   | S   | S   | S   | S   |
| CO4 | S   | S   | S   | S   | S   |
| CO5 | S   | S   | S   | S   | S   |

 $S-Strong \hspace{1cm} M-Medium \hspace{1cm} L-Low$ 

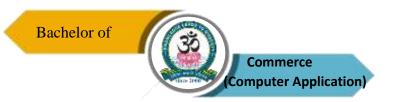

| Program: B.Com. (CA) |        |      |                                                              |           |                    |  |  |
|----------------------|--------|------|--------------------------------------------------------------|-----------|--------------------|--|--|
| SBEC – IV            |        |      | Course Code: Course Title : 21UCC4S04 Human Resource Managen |           |                    |  |  |
| Semester<br>IV       | Hours/ | Week | <b>Total Hours</b> 45                                        | Credits 3 | Total Marks<br>100 |  |  |

- 1. To highlight importance of HRM in an organization.
- 2. To Acquire Knowledge Of Recruitment Process, Selection, Training, Motivation
- 3. To understand how human resources can become a competitive advantage in organizations and BPO.

## UNIT - I

HRM & HRD – Meaning, Definition – Scope, Functions of HRM, Importance of HRM & HRD.

## UNIT - II

Human Resource Planning – Need for HRP – Functions of Human Resource Planning – Job Analysis, Job Evaluation.

#### **UNIT-III**

Recruitment – Sources of Recruitment – Selection Process –Test.

## UNIT - IV

Interview – Types of Interviews – Employees Training – Methods of Training – Training Process Outsourcing.

## UNIT - V

International Human Resource Management – Meaning – Functions of HRM – Cultural Studies – HR Outsourcing Opportunities in India.

## **NOTE: Question Paper Shall Cover 100% Theory**

## **Text Books**

1. Venkataraman C.S. and Srivastava B.K, Human Resource Management, Tata McGraw Hill,

New Delhi, 2020.

- 2. D.K. Bhattacharyya, Human Resource Management, Himalaya Publishing House, Mumbai, 2020.
- 3. K. Aswathappa: Human Resource Management Text and Cases: Tata McGraw Hill, New Delhi 2021.

## **Reference Books**

- 1. C.B. Mamoria and S.V. Gankar, Personnel Management, Himalaya Publishing House, Mumbai, 2021.
- 2. J. Jayasankar, Human Resource Management, Margham Publications, Chennai, 2021.
- 3. P.C. Michael, Human Resource Management, Himalaya Publications, Mumbai, 2021.

## **Course Outcomes (COs)**

On completion of the course, students should be able to

| CO     | CO Statement                                                    | Knowledge |
|--------|-----------------------------------------------------------------|-----------|
| Number | Co statement                                                    | Level     |
| CO1    | Understand the meaning, definition and functions of HRM.        | K1 & K2   |
| CO2    | Know about human resource planning.                             | К3        |
| CO3    | Learn about the sources of recruitment and selection process.   | K4        |
| CO4    | Provide the information about types of interview and trainings. | K5        |
| CO5    | Highlight about the international human resource management.    | K6        |

# K1 – Remember, K2 – Understand, K3 – Apply, K4 – Analyse, K5 – Evaluate, K6 – Create Mapping of COs with POs

| PO<br>CO | PO1 | PO2 | PO3 | PO4 | PO5 |
|----------|-----|-----|-----|-----|-----|
| CO1      | M   | M   | M   | M   | S   |
| CO2      | M   | M   | M   | S   | S   |
| CO3      | S   | S   | S   | S   | S   |
| CO4      | S   | S   | S   | S   | S   |
| CO5      | S   | S   | S   | S   | S   |

S-Strong M-Medium L-Low

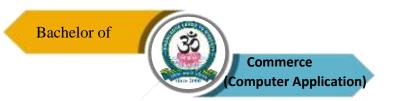

| Program: B.Com (CA) |        |      |                                                      |        |      |                    |
|---------------------|--------|------|------------------------------------------------------|--------|------|--------------------|
| Core – XI           |        |      | Course Code: Course Title: 21UCC5C09 Cost Accounting |        |      |                    |
| Semester<br>V       | Hours/ | Week | Total Hours<br>90                                    | Cree 5 | dits | Total Marks<br>100 |

- 1. To familiarize students with the importance of cost ascertainment, reduction and control.
- 2. To develop skills needed to apply costing technique for each element of business.
- 3. To help students to understand procedures to calculate cost of products and services.

## UNIT-I

Cost Accounting – Meaning – Definition – Objectives – Importance – Scope – Advantages and Limitations – Difference Between Cost Accounting and Financial Accounting – Elements of Cost – Preparation of Cost Sheet.

## UNIT - II

Material Management – Purchase Procedure – Various Stock Levels – Economic Order Quantity – Bin Card and Stores Ledger – Pricing of Issues – FIFO, L1FO, HIFO, Base Stock, Standard Price – Simple Average and Weighted Average Methods.

## UNIT - III

Labour Cost – Importance – Various Methods of Labour Cost Control – Methods of Wage Payment (Taylor's Differential Pieces Rate System, Merrick's Bonus Plan, Gantt's Task Bonus Plan) – Various Incentive Schemes (Halsey Plan, Halsey Weir Plan, Rowan Plans) – Labour turnover.

## UNIT – IV

Overheads – Classification – Apportionment of Overheads – Redistribution of overheads – Absorption of overheads – Calculation of machine hour rate.

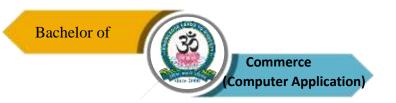

## UNIT - V

Process Costing – Normal loss – Abnormal Loss and Abnormal Gain (Excluding Inter Process Profit and Equivalent Production) – Joint Product and by Product.

**NOTE:** Question Paper Shall Cover 20% Theory and 80% Problems.

#### **Text Books**

- 1. T.S. Reddy and Y. Hari Prasad Reddy, Cost Accounting, Margham Publications, Chennai, 2020.
- 2. Jain and Narang, Cost Accounting, Kalyani Publishers, Ludhiana, 2018.
- 3. Senthilkumar .K and Maruthamuthu .K, Advanced Cost Accounting, Vikas Publishing House, New Delhi, 2019.

#### **Reference Books**

- 1. Pillai and Bagavathi, Cost Accounting, Sultan Chand and Sons, New Delhi, 2017.
- 2. Bhattacharya, Cost Accounting, PHI Learning Pvt. Ltd, New Delhi, 2018.
- 3. Wilson, Cost Accounting, M. Himalaya Publishing House Pvt. Ltd., Mumbai, 2018.

## **Course Outcomes (COs)**

On completion of the course, students should be able to

| CO     | CO Statement                                                                      | Knowledge |
|--------|-----------------------------------------------------------------------------------|-----------|
| Number | CO Statement                                                                      | Level     |
| CO1    | Develop skills needed to apply costing technique for each element of business.    | K1 & K2   |
| CO2    | Gather the knowledge about materials management and inventory control techniques. | K3 & K4   |
| CO3    | Know about wage payment system.                                                   | K5        |
| CO4    | Classify the overheads and apportionment.                                         | K5        |
| CO5    | Understand procedures to calculate cost of products and services.                 | K6        |

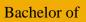

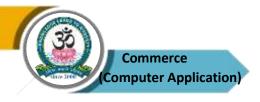

| PO  | PO1 | PO2 | PO3 | PO4 | PO5 |
|-----|-----|-----|-----|-----|-----|
| co  |     |     |     |     |     |
| CO1 | M   | M   | M   | S   | S   |
| CO2 | M   | M   | S   | S   | S   |
| CO3 | S   | S   | S   | S   | S   |
| CO4 | S   | S   | S   | S   | S   |
| CO5 | S   | S   | S   | S   | S   |

 $S-Strong \hspace{1cm} M-Medium \hspace{1cm} L-Low$ 

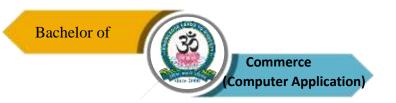

| Program: B.Com (CA) |        |      |                          |  |                                  |                           |
|---------------------|--------|------|--------------------------|--|----------------------------------|---------------------------|
| Core – XII          |        |      | Course Code: 21UCC5C10   |  | Course Title: Practical Auditing |                           |
| Semester<br>V       | Hours/ | Week | <b>Total Hours</b><br>90 |  | Credits 5                        | <b>Total Marks</b><br>100 |

- 1. To appreciate role of auditing in accounting for business and to create interest in the minds of students towards auditing profession.
- 2. To familiarize with provisions of companies act relating to the appointment, conduct and liabilities of an auditor
- **3.** To gain fair working knowledge of importance of vouching and internal check in practice to various organizations.

## UNIT – I

Auditing – Meaning and Objectives of Audit – Difference Between Auditing and Accountancy – Techniques of Auditing – Qualities of an Auditor – Standards of Auditing – Kinds of Audit – Advantages and Limitations of Audit – Audit Programs – Audit Note Book and Working Papers.

## UNIT - II

Auditor – Qualification, Appointment, Disqualification, Removal, Duties, Power, Liabilities and Remuneration – Share Capital and Share Transfer Audit – Audit Report – Contents and Types.

## UNIT - III

Vouching – Meaning – Objects – Features of Good Voucher – Procedure and Importance – Vouching of Impersonal Ledger – Vouching of Cash Transactions – Verification of Assets and Liabilities.

## UNIT - IV

Internal Control – Meaning and Object – Internal Check – Meaning and Object – Internal Control Regarding Cash Purchases, Sales, Payment of Wages – Internal Audit – Audit Evidence.

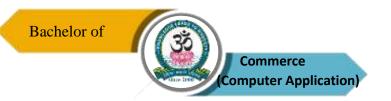

## UNIT - V

Specialized audits – Charitable Institutions, Club, Cinema Theatre, Educational Institutions, Hospital, Hotel – Electronic Data Processing Audit (EDP) – Green Audit.

**NOTE:** Question Paper Shall Cover 100% Theory.

## **Text Books**

- 1. B.N. Tandon, A Text book of Practical Auditing, S. Chand Publishing Pvt. Ltd, New Delhi, 2018.
- 2. R.G. Saxena, Auditing, Himalaya Publishing House Pvt. Ltd., Mumbai, 2019.
- 3. Dinkar Pagare, Auditing, Sultan Chand and Sons, New Delhi, 2018.

## **Reference Books**

- 1. Vijay Nicole, Practical Auditing, Imprints Pvt. Ltd, Chennai, 2019.
- 2. S. Vengadamani, Practical Auditing, Margham Publication, Chennai, 2018.
- 3. Dr. Nanje Gowda, Principles of Auditing, Vision Book House, New Delhi, 2019.

## **Course Outcomes (Cos)**

On completion of the course, students should be able to

| CO     | CO Statement                                                                                                    | Knowledge |
|--------|----------------------------------------------------------------------------------------------------|-----------|
| Number | CO Statement                                                                                                    | Level     |
| CO1    | Understand the role of auditing in accounting for business.                                                     | K1 & K2   |
| CO2    | Familiarize with provisions of the companies act relating to appointment, duties and liabilities of an auditor. | K3        |
| CO3    | Gather knowledge of importance of vouching and internal check in practice of various organizations.             | K4        |
| CO4    | Analyse the internal check and internal control of audit.                                                       | K5        |
| CO5    | Create interest in the minds of students auditing in different business.                                        | K6        |

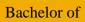

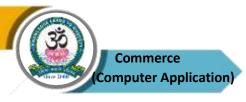

| PO  | PO1 | PO2 | PO3 | PO4 | PO5 |
|-----|-----|-----|-----|-----|-----|
| co  |     |     |     |     |     |
| CO1 | M   | M   | M   | S   | S   |
| CO2 | M   | M   | S   | S   | S   |
| CO3 | S   | S   | S   | S   | S   |
| CO4 | S   | S   | S   | S   | S   |
| CO5 | S   | S   | S   | S   | S   |

 $S-Strong \hspace{1cm} M-Medium \hspace{1cm} L-Low$ 

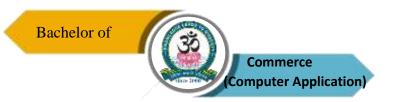

| Program: B.Com (CA) |        |      |                           |                                               |                           |  |
|---------------------|--------|------|---------------------------|-----------------------------------------------|---------------------------|--|
| Core – XIII         |        |      | Course Code:<br>21UCC5C11 | Course Title: Income Tax Law and Practice – I |                           |  |
| Semester<br>V       | Hours/ | Week | <b>Total Hours</b><br>90  | Credits 5                                     | <b>Total Marks</b><br>100 |  |

- 1. To impart knowledge of basic principles of income tax law to the students.
- 2. To equip students with application of income tax under various heads of income.
- 3. To familiarize students with provisions of Income tax law for tax planning.

#### UNIT – I

Income Tax Act 1961 – Objectives of Taxation – Canons of Taxation – Tax System in India – Basic Concepts and Definitions – Assessee – Person – Previous Year – Assessment Year – Income – Casual Income – Gross Total Income – Total Income – Basis of Charge – Scope of Total Income – Residence and Tax Liability – Incomes Which do Not Form Part of Total Income.

## UNIT - II

Heads of Income – Income Under the Head Salaries – Definition, Features – Computation of Salary Income – PF – Allowances – Perquisites.

## UNIT - III

Other Items Included in Salary – Pension, Gratuity, Leave Salary, Profit in Lieu of Salary – Deduction Under Salary – Tax – Tax Rebate, Relief of Income Tax.

## UNIT - IV

Income From House property – Definition – Basis of Charge – Exempted HP Incomes – Computation of Income From HP – Gross Annual Value (GAV) – Net Annual Value (NAV) – Deductions – Let Out and Self Occupied Houses.

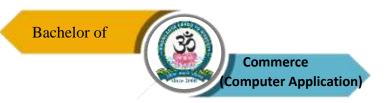

#### UNIT - V

Business and Profession – Definition of Business and Profession – Profits and Gains in Business and Profession – Income Chargeable Under Profits and Gains – Deductions – Specific Allowances – Deemed Profit – Computation of Business Income and Professional Income – Depreciation.

**NOTE:** Question Paper Shall Cover 20% Theory and 80% Problems.

## **Text Books**

- 1. V.P. Gaur and Narang, Income Tax Law and Practice, Kalyani Publisher, New Delhi.
- 2. Dr. Sharma, Income Tax Law and Practice, Himalaya Publishing House Pvt. Ltd., Mumbai.
- 3. Dinkar Pagare, Income Tax Law and Practice, Sultan Chand and Sons, New Delhi.

#### **Reference Books**

- 1. A. Murthy, Income Tax Law and Practice, Vijay Nicole Imprints Pvt. Ltd, Chennai.
- 2. T.S. Reddy and Hari Prasad Reddy, Income Tax Theory, Law and Practice, Margham Publications, Chennai.
- 3. Dr. H.C. Mehrotra, Income Tax Law and Practice, Sahitya Bhawan Publications, Agra.

## **Course Outcomes (COs)**

On completion of the course, students should be able to

| CO     | CO Statement                                                                     | Knowledge |
|--------|----------------------------------------------------------------------------------|-----------|
| Number | Costatement                                                                      | Level     |
| CO1    | Understand the basic principles of income tax law and residential status.        | K1 & K2   |
| CO2    | Application of knowledge for calculation of salary like basic, PF and allowance. | K3 & K4   |
| CO3    | Gain knowledge about different items include in the salary.                      | K5        |
| CO4    | Gather information about taxation procedure of self and let-out house property.  | K6        |
| CO5    | Learn the taxable procedures of income from business and profession.             | K6        |

K1 – Remember, K2 – Understand, K3 – Apply, K4 – Analyse, K5 – Evaluate, K6 – Create

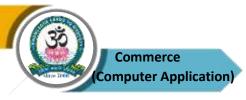

| PO  | PO1 | PO2 | PO3 | PO4 | PO5 |
|-----|-----|-----|-----|-----|-----|
| co  |     |     |     |     |     |
| CO1 | M   | M   | M   | S   | S   |
| CO2 | M   | S   | S   | S   | S   |
| CO3 | S   | S   | S   | S   | S   |
| CO4 | S   | S   | S   | S   | S   |
| CO5 | S   | S   | S   | S   | S   |

 $S-Strong \hspace{1cm} M-Medium \hspace{1cm} L-Low$ 

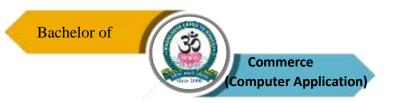

| Program: B.Com (CA) |                 |                           |                          |                             |           |                           |  |  |  |
|---------------------|-----------------|---------------------------|--------------------------|-----------------------------|-----------|---------------------------|--|--|--|
| Core – XIV          |                 | Course Code:<br>21UCC5C12 |                          | Course Title: Web Designing |           |                           |  |  |  |
| Semester<br>V       | Hours/Week<br>6 |                           | <b>Total Hours</b><br>90 |                             | Credits 4 | <b>Total Marks</b><br>100 |  |  |  |

- 1. To understand client side scripting by HTML and XML.
- 2. To give outline and history of web and technologies that makes the web page.
- 3. To make web pages more dynamic and interactive.

#### UNIT – I

Getting Started With HTML: Editing and Viewing HTML – Files Setting Up the Document Structure – Formatting Text by Using Tags – Using Lists and Backgrounds – Creating Hyperlinks and Anchors.

#### UNIT – II

Style Sheet and Graphics: Introduction to Style Sheet – Formatting Text by Using Style Sheets – Formatting Paragraphs by using Style Sheets – Display Graphics.

## UNIT - III

Introduction to Web Technology: Web Pages – Tiers – Concept of a Tier – Comparison of Microsoft and Java Technologies – Web Pages – Static Web Pages – Plug-ins – Frames – Forms.

## UNIT - IV

Dynamic Web Pages: Need – Magic of Dynamic Web Pages – Overview of Dynamic Web Page Technologies – XML: Basics of XML – XML Parsers – Need for a Standard.

#### UNIT – V

WAP: Limitations of Mobile devices – Emergence of WAP – WAP Architecture – WAP Stack –Concerns About WAP and its Future – Alternatives to WAP.

**NOTE:** Question Paper Shall Cover 100% Theory

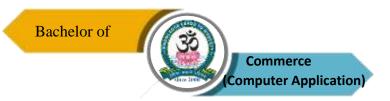

# **Text Books**

- 1. C. Xavier, Web Technology and Design, 1<sup>st</sup> Edition, New Age International, 2017.
- Jackson, Web Technologies A Computer Science Perspective, Pearson India, Chennai, 2015.
- 3. Raj Kamal, Internet and Web technologies, Tata McGraw Hill, New Delhi, 2020.

# **Reference Books**

- 1. M. Deitel, Internet and World Wide Web, Pearson Publication, Chennai, 3<sup>rd</sup> Edition, 2016.
- 2. N.P. Goplan and J. Akilandeswari, Web Technology, PHI Publishers, 2014.
- 3. Kalbag Laura. Accessibility for Everyone, Morgan Kaufmann, 2017.

# **Course Outcomes (COs)**

On completion of the course, students should be able to

| CO     | COStatement                                       | Knowledge |
|--------|---------------------------------------------------|-----------|
| Number | CO Statement                                      | Level     |
| CO1    | Learn about HTML Tags.                            | K1 & K2   |
| CO2    | Gain the knowledge about CSS Language.            | K2 & K3   |
| CO3    | Application of knowledge in developing Web Pages. | K4        |
| CO4    | Know about XML Languages.                         | K5        |
| CO5    | Create the awareness about wireless technology.   | K6        |

K1 – Remember, K2 – Understand, K3 – Apply, K4 – Analyse, K5 – Evaluate, K6 – Create

# **Mapping of COs with POs**

| PO  | PO1 | PO2 | PO3 | PO4 | PO5 |
|-----|-----|-----|-----|-----|-----|
| co  |     |     |     |     |     |
| CO1 | M   | M   | M   | S   | S   |
| CO2 | M   | M   | S   | S   | S   |
| CO3 | S   | S   | S   | S   | S   |
| CO4 | S   | S   | S   | S   | S   |
| CO5 | S   | S   | S   | S   | S   |

S-Strong M-Medium L-Low

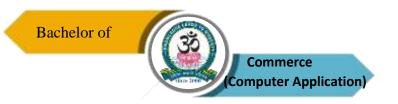

| Program: B.Com (CA)              |        |                        |  |              |                                   |  |
|----------------------------------|--------|------------------------|--|--------------|-----------------------------------|--|
| Core – XV Course Code: 21UCC6C13 |        |                        |  |              | Course Title:<br>ement Accounting |  |
| Semester<br>VI                   | Hours/ | Week Total Hours<br>90 |  | Credits<br>5 | Total Marks<br>100                |  |

- 1. To help students be aware of basic principles and techniques of management accounting.
- 2. To help learners to understand application of various management accounting tools in decision—making.
- 3. To acquire knowledge on budgetary control and how to prepare budgets.

## UNIT – I

Management Accounting – Meaning – Objectives – Functions – Importance and Scope – Distinguish Between Management Accounting, Cost Accounting and Financial Accounting – Advantages and Limitations of Management Accounting. Financial Statement Analysis – Nature, Objectives, Tools – Methods – Comparative Statements, Common Size Statement and Trend Analysis

# UNIT – II

Ratio Analysis – Uses and Limitations of Ratio Analysis – Types of Ratios – Analysis of Profitability – Solvency – Turnover ratios.

## UNIT - III

Fund Flow Analysis: Uses, Significance and Importance of Fund Flow Statement – Cash Flow Analysis (New Format) – Comparison Between Fund Flow Analysis and Cash Flow Analysis.

#### UNIT - IV

Budgets and Budgetary Control – Definition – Importance – Essentials – Classification of Budgets – Master Budget – Preparation of Production Budget, Purchase Budget, Sales Budget, Cash Budget, Material Budget and Flexible Budget.

## UNIT - V

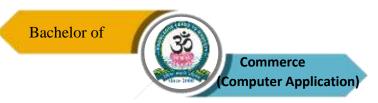

Marginal Costing – Significance and Limitations of Marginal Costing – Absorption Costing – P/V ratio – BEP and Margin of Safety– Practical Application of Marginal Costing Technique to Different Situations.

**NOTE:** Question Paper Shall Cover 20% Theory and 80% Problems.

## **Text Books**

- Dr. Ramachandran and Dr. R. Srinivasan, Management Accounting, Sri Ram Publication, Tiruchy, 2019.
- 2. T.S. Reddy and Y. Hari Prasad Reddy, Management Accounting, Margham Publication, Chennai, 2020.
- 3. J. Madagowda, Management Accounting, Himalaya Publishing Pvt. Ltd., Mumbai, 2018.

#### **Reference Books**

- 1. S.N. Maheswari, Management Accounting, Sultan Chand and Sons, New Delhi, 2016.
- 2. Dr. V.R. Palanivelu, Accounting for Management, University Science Press, New Delhi, 2019.
- 3. S.P. Jain and K.L. Narang, Cost and Management Accounting, Kalyani Publishers, New Delhi, 2018.

# **Course Outcomes (COs)**

On completion of the course, students should be able to

| CO     | CO Statement                                                       | Knowledge |
|--------|--------------------------------------------------------------------|-----------|
| Number | Costatement                                                        | Level     |
| CO1    | Gain basic knowledge of management accounting.                     | K1 & K2   |
| CO2    | Interpret the financial statements through ratio analysis.         | K3 & K4   |
| CO3    | Know the concepts of fund flow and cash flow analysis.             | K4        |
| CO4    | Acquire knowledge on budgetary control and how to prepare budgets. | K5        |
| CO5    | Gain knowledge about computation of marginal costing.              | K6        |

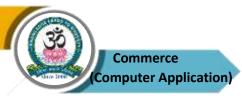

| PO  | PO1 | PO2 | PO3 | PO4 | PO5 |
|-----|-----|-----|-----|-----|-----|
| co  |     |     |     |     |     |
| CO1 | M   | M   | S   | S   | S   |
| CO2 | M   | M   | S   | S   | S   |
| CO3 | S   | S   | S   | S   | S   |
| CO4 | S   | S   | S   | S   | S   |
| CO5 | S   | S   | S   | S   | S   |

S-Strong M-Medium L-Low

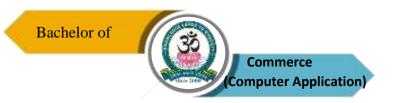

| Program: B.Com (CA)               |        |                        |  |  |                                           |                    |
|-----------------------------------|--------|------------------------|--|--|-------------------------------------------|--------------------|
| Core – XVI Course Code: 21UCC6C14 |        |                        |  |  | Course Title: Entrepreneurial Development |                    |
| Semester<br>VI                    | Hours/ | Week Total Hours<br>90 |  |  | Credits 5                                 | Total Marks<br>100 |

- 1. To enable students to understand concept of entrepreneurship and to learn professional behavior about entrepreneurship.
- 2. To identify significant changes and trends to create business opportunities.
- 3. To provide conceptual exposure on converting idea to an entrepreneurial firm.

## UNIT - I

Entrepreneur – Meaning – Types – Qualities of an Entrepreneur – Characteristics of Entrepreneur – Classification of Entrepreneur – Factors Influencing Entrepreneurship – Role of Entrepreneur in Economic Development.

## UNIT - II

Problems of Entrepreneurs – Women entrepreneurs – Concept of Women Entrepreneurs – Features of Women Entrepreneurs – Women Entrepreneurship in India – Growth and Problems of Women Entrepreneurs – Suggestions to Promote Women Entrepreneurship – Entrepreneurial Development Programs (EDP).

## UNIT - III

Business Idea Generation – Identification of Business Opportunities – Feasibility – Marketing – Financial – Economic – Technical – Managerial – Project appraisal – Project Report.

## UNIT - IV

MSME – Meaning – Features – Role – Problems – Rural Entrepreneurship – Meaning – Need and Problems – Small Scale Sector in India – Rationale and Objective of SSI – Problems of SSI – Entrepreneurship Skill Development.

# UNIT - V

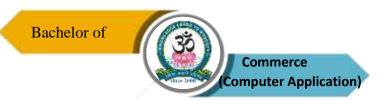

Financial Assistance and Services; DIC – SIPCOT – TIIC – NSIC – SIDO – SIDC – KVIC – SIDBI – EDII – SFC – IDBI – ICICI – IFCI.

**NOTE:** Question Paper Shall Cover 100% Theory.

## **Text Books**

- 1. Dr. Gordon and Natarajan, Entrepreneurial Development, HPH, Mumbai, 2018.
- 2. S.S. Kanka, Entrepreneurial Development, S. Chand and Co., New Delhi, 2019.
- 3. Renu Arora and S.K. Sooj, Fundamentals of Entrepreneurship and Small Business, Kalyani Publishers, New Delhi, 2019.

## **Reference Books**

- 1. Raj Shankar, Entrepreneurial Development, Vijay Nicole Imprints Pvt. Ltd, Chennai, 2018.
- 2. Jayshree Suresh, Entrepreneurial Development, Margham Publications, Chennai, 2019.
- 3. S. Anil Kumar, S.C. Poornima, Mini K. Abraham and K. Jayasri, Entrepreneurial Development, New Age International Publishers, 2018.

# **Course Outcomes (COs)**

On completion of the course, students should be able to

| CO     | СО                                                                                                    | Knowledge |
|--------|----------------------------------------------------------------------------------------------------|-----------|
| Number | Statement                                                                                              | Level     |
| CO1    | Develop conceptual background of entrepreneurship<br>Competencies.                                     | K1 & K2   |
| CO2    | Understand social responsibilities of entrepreneurs and problems and prospects of women entrepreneurs. | К3        |
| CO3    | Know about business idea generations.                                                                  | K4        |
| CO4    | Gain knowledge about procedure to set up small scale industry and its challenges.                      | K5        |
| CO5    | Get exposures of financial institutions supporting tot the entrepreneurs.                              | K6        |

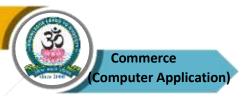

| PO  | PO1 | PO2 | PO3 | PO4 | PO5 |
|-----|-----|-----|-----|-----|-----|
| co  |     |     |     |     |     |
| CO1 | M   | M   | M   | S   | S   |
| CO2 | M   | M   | S   | S   | S   |
| CO3 | S   | S   | S   | S   | S   |
| CO4 | S   | S   | S   | S   | S   |
| CO5 | S   | S   | S   | S   | S   |

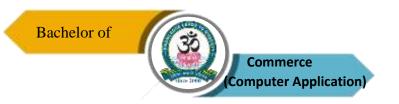

| Program: B.Com (CA) |        |                        |                           |                                             |                    |  |
|---------------------|--------|------------------------|---------------------------|---------------------------------------------|--------------------|--|
| Core – XVII         |        |                        | Course Code:<br>21UCC6C15 | Course Title: Income Tax Law and Practice – |                    |  |
| Semester<br>VI      | Hours/ | Week Total Hours<br>90 |                           | Credits 5                                   | Total Marks<br>100 |  |

- 1. To provide in depth knowledge of provisions of Income Tax Act.
- 2. To enable students to access financial status of an organization and deductions for computing.
- 3. To help students for computation of tax liability of Individuals, HUF, Firms and Companies.

# UNIT - I

Capital Gain – Basis of Charge – Capital Assets – Transfer of Capital Assets – Types of Capital Gain – Exemptions – Computation of Capital Gains – Capital Loss – Tax on Capital Gains.

# UNIT - II

Income From Other Sources – General Income – Specific Income – Deductions in Computing Income From Other Sources – Computation of Income From Other Sources.

## UNIT - III

Aggregation of income or Clubbing of income – Deemed incomes – Set off and Carry Forward of Losses.

#### UNIT - IV

Deduction From Gross Total Income (Chapter VI A – New Amendments) – Computation of Tax Liability – Rules of Income Tax – Surcharge – Tax Free Incomes – Tax Rebates – Tax Relief.

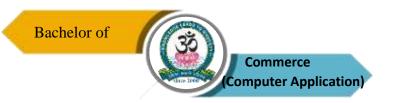

## UNIT - V

Computation of Tax Liability of Individual, HUF and Firms – Income Tax Authorities – Powers – Assessment Procedure – Types of Assessment – Appeals and Revisions.

**NOTE:** Question Paper Shall Cover 20% Theory and 80% Problems.

## **Text Books**

- 1. V.P. Gaur and Narang, Income Tax Law and Practice, Kalyani Publisher, New Delhi, 2023
- 2. Dr. Sharma, Income Tax Law and Practice, Himalaya Publishing House Pvt. Ltd, Mumbai, 2023.
- 3. Dinkar Pagare, Income Tax Law and Practice, Sultan Chand and Sons, New Delhi, 2023.

## **Reference Books**

- 1. A. Murthy, Income Tax Law and Practice, Vijay Nicole Imprints Pvt. Ltd, Chennai, 2023.
- 2. T.S. Reddy and Hari Prasad Reddy, Income Tax Theory, Law and Practice, Margham Publications, Chennai, 2023.
- 3. Dr. H.C. Mehrotra, Income Tax Law and Practice, Sahitya Bhawan Publications, Agra, 2023.

# **Course Outcomes (COs)**

On completion of the course, students should be able to

| CO     | COStatament                                                                                                    | Knowledge |
|--------|----------------------------------------------------------------------------------------------------|-----------|
| Number | CO Statement                                                                                                    | Level     |
| CO1    | Understand about calculation of capital gain.                                                                       | K3 & K4   |
| CO2    | Acquire knowledge about the income from other sources.                                                              | K5        |
| CO3    | Gain information about the set off and carry forward the losses.                                                    | K6        |
| CO4    | Gather the knowledge about general deductions and rules for tax liability.                                          | K6        |
| CO5    | Develop the skills of the students to access the tax liability of an Individuals, HUF, Firms and filing of returns. | K6        |

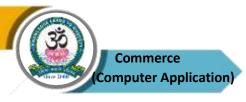

| PO  | PO1 | PO2 | PO3 | PO4 | PO5 |
|-----|-----|-----|-----|-----|-----|
| co  |     |     |     |     |     |
| CO1 | M   | M   | S   | S   | S   |
| CO2 | M   | S   | S   | S   | S   |
| CO3 | S   | S   | S   | S   | S   |
| CO4 | S   | S   | S   | S   | S   |
| CO5 | S   | S   | S   | S   | S   |

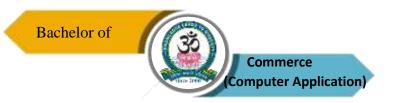

| Program: B.Com (CA) |                                     |           |                          |                                     |                    |  |
|---------------------|-------------------------------------|-----------|--------------------------|-------------------------------------|--------------------|--|
| Core – XVII         | Core – XVIII Course Code: 21UCC6P03 |           |                          | Course Title:<br>Commerce Practical |                    |  |
| Semester<br>VI      | Но                                  | ours/Week | <b>Total Hours</b><br>90 | Credits 5                           | Total Marks<br>100 |  |

- 1. To provide practical knowledge to fill forms like insurance, bank, loan application, membership form, income tax return forms etc.
- 2. To gather the knowledge about functions of different kinds of business.
- 3. To gain skills about preparation tax returns forms.

# **List of Exercises for Commerce Practical**

## UNIT – I

- 1. Preparation of Invoice, Receipts, Vouchers, Delivery Challan, Eentry Pass, Gate Pass, Debit Notes and Credit Notes.
- 2. Preparation of Application for Shares and Allotment Letter of Shares Allotment Transfer forms.

# UNIT – II

- Drawing, Endorsing and Crossing of Cheques Filling Up of Pay in Slips Demand Draft
  Application and Preparation of Demand Drafts
- Making Entries in the Passbook and Filling Up of Account Opening Forms for SB Account, Current Account and FDR's.
- 5. Drawing and Endorsing of Bills of Exchange and Promissory Notes.

## UNIT - III

- 6. Filling Up of Application Forms for Admission in Cooperative Societies.
- 7. Filling Up of Loan Application Forms and Deposit Challan.
- 8. Filling Up of Jewel Loan Application Form, Procedure for Releasing of Jewellery in Jewel Loans and Repayment.

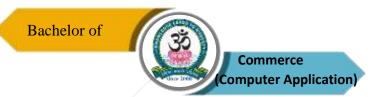

## UNIT - IV

- Preparation of Agenda and Minutes of Meetings Both General Body and Board of Directors. (Students are Asked to Write Agenda and Minutes of Their Own and Should Not Use Printed Format)
- 10. Using Bin Card and Inventories.
- 11. Using CostSheets.

## UNIT - V

- 12. Filling Up of an Application Form for L1C Policy, Filling Up of the Premium Form Filling up the Challan for Remittance of Premium.
- 13. Preparation of an Advertisement Copy, Collection of Advertisement in Dailies and Journals, Critically Evaluating the Advertisement Copy.
- 14. Filling Up Income Tax Returns and Application for Permanent Account Number.

## Note:

Students may be asked to collect original or Xerox copies of the documents and affix then on the record note book after having filled up. Drawing of the documents should not be insisted.

## Distribution of marks for Practical is as follows:

Practical: 50 Marks (5 questions x 10 Marks = 50 Marks)

Record Note : 25 Marks

Viva–Voce : 25 Marks

\_\_\_\_\_

Total : 100 Marks

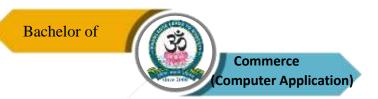

# **Course Outcomes (COs)**

On completion of the course, students should be able to

| CO     | CO Statement                                                       | Knowledge |
|--------|--------------------------------------------------------------------|-----------|
| Number | nber CO Statement                                                  |           |
| CO1    | Understand preparation of business forms and applications.         | K1 & K2   |
| CO2    | Make banking entries and fill the forms.                           | К3        |
| CO3    | Gather knowledge about filling of forms in co-operative societies. | K4        |
| CO4    | Prepare agenda and minutes of company meetings.                    | K5        |
| CO5    | Create the tax return forms.                                       | K6        |

K1 – Remember, K2 – Understand, K3 – Apply, K4 – Analyse, K5 – Evaluate, K6 – Create

# **Mapping of COs with POs**

| PO  | PO1 | PO2 | PO3 | PO4 | PO5 |
|-----|-----|-----|-----|-----|-----|
| co  |     |     |     |     |     |
| CO1 | M   | M   | M   | S   | S   |
| CO2 | M   | M   | S   | S   | S   |
| CO3 | S   | S   | S   | S   | S   |
| CO4 | S   | S   | S   | S   | S   |
| CO5 | S   | S   | S   | S   | S   |

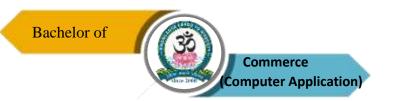

| Program: B.Com (CA)                  |        |      |                           |         |                               |  |
|--------------------------------------|--------|------|---------------------------|---------|-------------------------------|--|
| Elective – I<br>Group – A<br>Project |        |      | Course Code:<br>21UCC5PR1 |         | Course Title:<br>Project Work |  |
| Semester                             | Hours/ | Week | Total Hours               | Credits | Total Marks                   |  |
| V                                    | 6      |      | 90                        | 5       | 100                           |  |

- 1. To make students understand about preparation of project report.
- 2. To increase the skills of students to Analyse, apply and appreciate tools and methodologies for analysis of data.
- 3. To gain the knowledge about giving of suitable solution about the particular problems.

# **Organization of the Project**

The students have to take up a group project work (5 to 7 students in a group) for 100 marks.

# **Project Time Frame**

The students should choose a topic for the project in the beginning of the V semester and submit the report by the end of the V semester. This component will be included in the V semester itself.

# **Areas of the Project**

Commerce and its related applications.

## **Work Diary**

Student should maintain a work diary wherein weekly work carried out has to be written. Guide should review the work every week.

# **Monitoring of the Project**

The project work undertaken will be assessed in a phased manner on a regular basis.

## **SCHEME OF EVALUATION**

## **CIA Mark Distribution**

|            | ¤ Total                                                  | 25 Marks |
|------------|----------------------------------------------------------|----------|
| III Review | Work Diary                                               | 5 Marks  |
| II Review  | Literature, Data Collection and Analysis                 | 10 Marks |
| I Review   | Selection of the field of study, Topic & Research Design | 10 Marks |

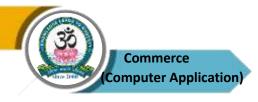

**End Semester Examination** 

Evaluation of the Project 50 marks (Jointly given by the Viva–voce 25 marks External & Internal

\_\_\_\_\_Examiner)

Total 75 marks

## **Evaluation Process:**

Viva-voce will be conducted by a panel of external and internal examiners including the HOD and staff co-ordinator guiding the project.

# **Course Outcomes (COs)**

On completion of the course, students should be able to

| CO     | CO Statement                                                     | Knowledge |
|--------|------------------------------------------------------------------|-----------|
| Number | nber CO Statement                                                |           |
| CO1    | Understand basics of research report.                            | K1 & K2   |
| CO2    | Identification of problem and collections of reviews.            | K2 & K3   |
| CO3    | Analyses of hypothesis.                                          | K4        |
| CO4    | Gather information about data collection and analysis.           | K5        |
| CO5    | Create the skills of the students to prepare the project report. | K6        |

K1 – Remember, K2 – Understand, K3 – Apply, K4 – Analyse, K5 – Evaluate, K6 – Create

# **Mapping of COs with POs**

| PO  | PO1 | PO2 | PO3 | PO4 | PO5 |
|-----|-----|-----|-----|-----|-----|
| co  |     |     |     |     |     |
| CO1 | M   | M   | M   | S   | S   |
| CO2 | M   | M   | S   | S   | S   |
| CO3 | S   | S   | S   | S   | S   |
| CO4 | S   | S   | S   | S   | S   |
| CO5 | S   | S   | S   | S   | S   |

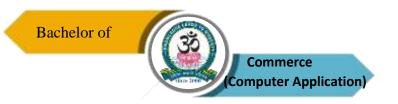

| Program: B.Com (CA)   |        |      |                          |             |   |                                     |
|-----------------------|--------|------|--------------------------|-------------|---|-------------------------------------|
| Elective –<br>Group – |        |      | Course Code: 21UCC6E01   | Fun         |   | ourse Title:<br>entals of Insurance |
| Semester<br>VI        | Hours/ | Week | <b>Total Hours</b><br>90 | Credit<br>5 | S | Total Marks<br>100                  |

- 1. To understand nature of insurance and the principles that governs general insurance.
- 2. To gain an insight on nature of life insurance, fire insurance and marine insurance and to know procedures for making claims against different kinds of insurance policies.
- 3. To impart theoretical base on fundamental principles of insurance business.

## UNIT-I

Introduction to Insurance – Meaning, Definition of Insurance – General principles of Insurance – Types of Insurance Life, Fire and Marine – Difference Between Life and Other Types of Insurance, Growth & Development of Indian Insurance Industry – Regulations of Insurance Business and the Emerging Scenario.

## UNIT - II

Life Insurance – Introduction to Life Insurance – Features of Life Insurance – Essentials of Life Insurance, Different Types of Life Policies – Annuities, Formation of Life Insurance Contracts – Assignment and Nominations – Lapses and Revivals of Policies – Surrender Value, Paid Up Value, Loans – Claims – Procedure for Claims – Settlement of Claims – Death and Maturity.

## UNIT - III

Fire Insurance – Fire Insurance Contracts – Fire Insurance Coverage – Policies for Stocks – Rate Fixation in Fire Insurance – Settlement of Claims.

## UNIT - IV

Marine Insurance – Functions – Marine Perils – Types of Marine Policies – Clauses in General Use – Warranties and Conditions – Proximate Cause – Subrogation and Conciliation – Reinsurance – Doubt Insurance – Types of Marine Losses.

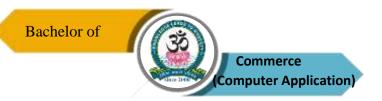

## UNIT - V

Miscellaneous Insurance – Motor Insurance – Employer's Liability Insurance – Personal Accident and Sickness Insurance – Aviation Insurance – Burglary Insurance – Fidelity Guarantee Insurance – Engineering Insurance – Cattle Insurance – Crop Insurance.

NOTE: Question Paper Shall Cover 100% Theory.

## **Text Books**

- 1. Dr. Periyasamy, Fundamentals of Insurance, Himalaya Publishing Pvt. Ltd, Mumbai, 2018.
- 2. M.N. Mishra, Insurance Principles and Practice, Sultan Chand and Sons, New Delhi, 2019.
- 3. Dr. P.K. Guptha, Fundamentals of Insurance, Margham Publications, Chennai, 2016.

## **Reference Books**

- 1. Periasamy. P, Insurance Principles and Practice, Margham publications, Chennai, 2018.
- 2. Moorthy. A, Insurance Principles and Practice, Margham publications, Chennai, 2017.
- 3. Balu.V.and Premilan, Insurance Principles and Practice, Margham publications, Chennai, 2018.

# **Course Outcomes (COs)**

On completion of the course, students should be able to

| CO     | CO Statement                                                                          | Knowledge |
|--------|---------------------------------------------------------------------------------------|-----------|
| Number | CO Statement                                                                          | Level     |
| CO1    | Understand the nature and principles of insurance.                                    | K1 & K2   |
| CO2    | Gain information about different types of life insurance and its procedure.           | K2 & K3   |
| CO3    | Analyse the important theoretical concepts of fire insurance contract and settlement. | K4        |
| CO4    | Learn about the types of marine policies, reinsurance and double insurance.           | K5        |
| CO5    | Creating the awareness about miscellaneous insurance.                                 | K6        |

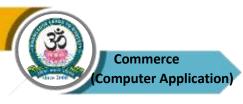

| PO  | PO1 | PO2 | PO3 | PO4 | PO5 |
|-----|-----|-----|-----|-----|-----|
| co  |     |     |     |     |     |
| CO1 | M   | M   | S   | S   | S   |
| CO2 | M   | M   | S   | S   | S   |
| CO3 | S   | S   | S   | S   | S   |
| CO4 | S   | S   | S   | S   | S   |
| CO5 | S   | S   | S   | S   | S   |

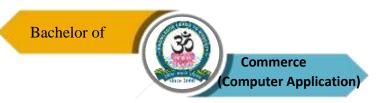

| Program: B.Com (CA)                                                             |                       |  |                          |  |           |                    |
|---------------------------------------------------------------------------------|-----------------------|--|--------------------------|--|-----------|--------------------|
| Elective – I Course Code: Course Title: Group – B 21UCC5E02 Office Organization |                       |  |                          |  |           |                    |
| Semester<br>V                                                                   | Semester V Hours/Week |  | <b>Total Hours</b><br>90 |  | Credits 5 | Total Marks<br>100 |

- 1. To understand management principles, techniques and their applications to the modern business office.
- 2. To emphasis on information systems and role of managerial personnel.
- 3. To enable students to learn office organization, types, office furniture and machines.

## UNIT-I

Modern Office – Meaning, Importance – Function – Location of Office – Office Layout – Open and Private Offices – Office Environment, Lighting, Ventilation Freedom From Noise and Dust, Sanitary, Security and Secrecy.

## UNIT – II

Office Organisation – Importance – Types – Organisation Chart – Office Manuals – Delegation of Authority and Responsibility – Centralization VS Decentralization – Records Management.

## UNIT - III

Office Systems – Flow of work – Role of Office Manager – Office Forms – Forms of Control – Forms of Designing – Control of Correspondence – Handling Inward and Outward Mails.

## UNIT - IV

Stationery – Importance – Control of Stationery Cost – Purchasing – Stationery Supplies – Filing – Importance – Functions – Characteristics of Good Filing System – Indexing – Meaning, Importance and Kinds.

# UNIT - V

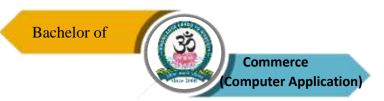

Office Furniture – Types of Furniture – Office Machine and Equipment – Object of Mechanization – Types Office Machines – Computers and its Uses in Office – Criteria for Selection.

**NOTE:** Question Paper Shall Cover 100% Theory

# **Text Books**

- 1. R.K. Chopra, Office Management, Himalaya Publishing Pvt Ltd, Mumbai, 2018.
- 2. Dr. T.S. Devanarayanan and N.S. Raghunathan, Office Management, Margham Publications, Chennai, 2018
- 3. Dr. I.M. Sahai, Office Management and Secretarial Practice, Sahitya Bhawan Publication, Agra, 2019.

## **Reference Books**

- 1. R.S.N. Pillai and Bagavathi, Office Management, Sultan Chand and Sons, New Delhi, 2018.
- 2. Sharma .N.D, Modern Office Management, ABD Publications, Uttar Pradesh, 2018.
- 3. C. Agarwal, Dr. Piyush Shalya, Office Management, Sahitya Bhawan Publication, Agra, 2018.

# **Course Outcomes (COs)**

On completion of the course, students should be able to

| CO     | CO Statement                                                             | Knowledge |  |  |  |  |  |
|--------|--------------------------------------------------------------------------|-----------|--|--|--|--|--|
| Number | umber                                                                    |           |  |  |  |  |  |
| CO1    | Learn the basic concept of modern office and its environment.            | K1 & K2   |  |  |  |  |  |
| CO2    | Know about office organization, manual, authority and responsibility.    | K2 & K3   |  |  |  |  |  |
| CO3    | Gather information of office system and correspondence.                  | K4        |  |  |  |  |  |
| CO4    | Gain knowledge about stationery management, filling system and indexing. | K5        |  |  |  |  |  |
| CO5    | Evaluate control and management office furniture's.                      | K6        |  |  |  |  |  |

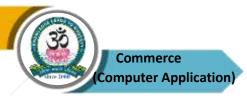

| PO  | PO1 | PO2 | PO3 | PO4 | PO5 |
|-----|-----|-----|-----|-----|-----|
| co  |     |     |     |     |     |
| CO1 | M   | M   | M   | S   | S   |
| CO2 | M   | M   | S   | S   | S   |
| CO3 | S   | S   | S   | S   | S   |
| CO4 | S   | S   | S   | S   | S   |
| CO5 | S   | S   | S   | S   | S   |

S-Strong M-Medium L-Low

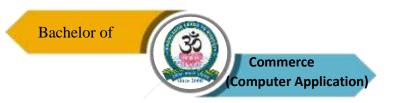

| Program: B.Com (CA)   |        |      |                          |           |                                   |
|-----------------------|--------|------|--------------------------|-----------|-----------------------------------|
| Elective –<br>Group – |        |      | Course Code: 21UCC6E03   | _         | ourse Title:<br>retarial Practice |
| Semester<br>VI        | Hours/ | Week | <b>Total Hours</b><br>90 | Credits 5 | Total Marks<br>100                |

- 1. To understand nature of duties and responsibilities of a Secretary.
- 2. To develop essential skills in performing secretarial tasks.
- 3. To understand forms of organization structure.

## UNIT - I

Company – Definition, Features, Kinds of Companies, Company Secretary – Appointment – Qualifications for Appointment as Secretary – General Legal Position – Duties – Rights – Liabilities and Types.

## UNIT - II

Office Organisation and the Company Secretary – Maintenance of Records – Communication and Correspondence – Internal and External – Management and Staff.

## UNIT – III

Depository and Dematerialisation: Introduction – Definition – Advantages – Procedure for Dematerialization of Shares – Transfer & Transmission of Shares – Windup and Secretarial Duties.

#### UNIT - IV

Role of Company Secretary in Conducting the Board Meetings – Frequency of Board Meetings – Notice for Agenda – Quorum – Resolution by Circulation – Procedure at Board Meetings – Minutes of the Board Meeting.

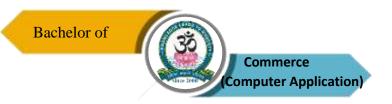

#### UNIT - V

Statutory Meetings – Procedure – Secretarial Duties Relating to Statutory Meeting – Annual General Meeting and Extra Ordinary General Meeting – Drafting of Notices, Agenda and Minutes of a Company Meeting.

**NOTE:** Question Paper Shall Cover 100% Theory

## **Text Books**

- 1. B.N. Tandon, Secretarial Practice, Chand Publishing Pvt Ltd, New Delhi, 2019.
- 2. P. Saravanavel, Secretarial Practice Himalaya Publishing Pvt Ltd, Mumbai, 2018.
- 3. Dr. I.M. Sahai, Office Management and Secretarial Practice, Sahitya Bhawan Publication, Agra, 2018.

#### **Reference Books**

- 1. M.C. Shukla and Gulshan, Secretarial Practice, S. Chand and Co, New Delhi, 2018.
- 2. Sherlekar, Secretarial Practice, Himalaya Publishing Pvt Ltd, Mumbai, 2019.
- 3. M. C. Kuchhal, Secretarial Practice, S. Chand and Co, New Delhi, 2019.

# **Course Outcomes (COs)**

On completion of the course, students should be able to

| CO<br>Number | CO Statement                                                                      | Knowledge<br>Level |
|--------------|-----------------------------------------------------------------------------------|--------------------|
| CO1          | Understand about concept of company secretary, appointment and duties.            | K1 & K2            |
| CO2          | Gather essential skills of maintenances of records, communication and management. | K2 & K3            |
| CO3          | Gain knowledge about depository and dematerialization.                            | K4                 |
| CO4          | Evaluate the role of company secretary and contacting board meeting.              | K5                 |
| CO5          | Develop knowledge about statutory meeting.                                        | K6                 |

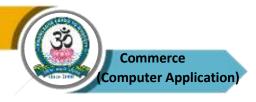

| PO  | PO1 | PO2 | PO3 | PO4 | PO5 |
|-----|-----|-----|-----|-----|-----|
| co  |     |     |     |     |     |
| CO1 | M   | M   | M   | M   | S   |
| CO2 | M   | M   | M   | S   | S   |
| CO3 | S   | S   | S   | S   | S   |
| CO4 | S   | S   | S   | S   | S   |
| CO5 | S   | S   | S   | S   | S   |

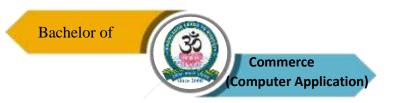

| Program: B.Com (CA) |                                               |      |                          |           |                                         |  |
|---------------------|-----------------------------------------------|------|--------------------------|-----------|-----------------------------------------|--|
|                     | Elective – I Course Code: Group – C 21UCC5E04 |      |                          |           | Course Title: Human Resource Management |  |
| Semester<br>V       | Hours/                                        | Week | <b>Total Hours</b><br>90 | Credits 5 | Total Marks<br>100                      |  |

- 1. To understand the objectives and importance of human resource management.
- 2. To acquire knowledge about motivation and leadership.
- 3. To gain knowledge about personality development and organizational climate.

# UNIT - I

Human Resource Management – Definition – Objectives and Functions – Role and Qualities of HR Manger – Personnel Principles and Policies.

## UNIT - II

Human Resource Planning – Characteristics – Need of Planning – HRP Process – Job Analysis – Job Design – Job Description – Job Specification.

## UNIT - III

Recruitment and Selection Process – Placement and Induction – Training and Development – Promotion – Demotions – Transfers – Separation – Performance Appraisal.

# UNIT - IV

Discipline – Meaning – Causes of Indiscipline – Acts of Indiscipline – Procedure for Disciplinary Action – Grievance – Meaning – Characteristics of Grievances – Causes of Grievance – Methods of Knowing Grievance – Grievance Redressal Procedure.

## UNIT - V

Organisation Conflict – Conflict in Organisational Behaviours – Individual aspect of Conflict – Organisational Conflict – Leadership – Leadership Theories.

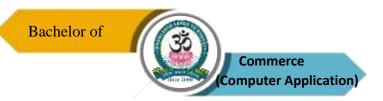

**NOTE:** Question Paper Shall Cover 100% Theory

## **Text Books**

- 1. Venkataraman C.S and Srivastava B.K, Human Resource Management, Tata McGraw Hill, New Delhi, 2018.
- 2. D.K. Bhattacharyya, Human Resource Management, Himalaya Publishing House, Mumbai, 2019.
- 3. S.S. Khanka, Human Resource Management, S. Chand Publications, New Delhi, 2018.

#### **Reference Books**

- 1. C.B. Mamoria and S.V. Gankar, Personnel Management, Himalaya Publishing House, Mumbai, 2018.
- 2. J. Jayasankar, Human Resource Management, Margham Publications, Chennai, 2019.
- 3. P.C. Michael, Human Resource Management, Himalaya Publications, Mumbai, 2019.

# **Course Outcomes (COs)**

On completion of the course, students should be able to

| CO     | CO Statement                                                   | Knowledge |
|--------|----------------------------------------------------------------|-----------|
| Number | CO Statement                                                   | Level     |
| CO1    | Understand about the meaning, definition and functions of HRM. | K1 & K2   |
| CO2    | Know about the human resource of planning.                     | К3        |
| CO3    | Learn about the sources of recruitment and selection process.  | K4        |
| CO4    | Provide information about Grievance Redressal Procedure.       | K5        |
| CO5    | Gather the essential skills about management of conflicts.     | K6        |

# K1 – Remember, K2 – Understand, K3 – Apply, K4 – Analyse, K5 – Evaluate, K6 – Create

# **Mapping of COs with POs**

| PO  | PO1 | PO2 | PO3 | PO4 | PO5 |
|-----|-----|-----|-----|-----|-----|
| co  |     |     |     |     |     |
| CO1 | M   | M   | M   | M   | S   |
| CO2 | M   | M   | M   | S   | S   |
| CO3 | S   | S   | S   | S   | S   |
| CO4 | S   | S   | S   | S   | S   |
| CO5 | S   | S   | S   | S   | S   |

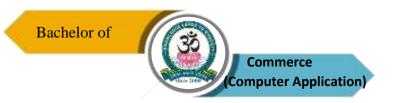

| Program: B.Com (CA)                                                                |        |      |                          |  |           |                        |
|------------------------------------------------------------------------------------|--------|------|--------------------------|--|-----------|------------------------|
| Elective – II Course Code: Course Title: Group – C 21UCC6E05 Indian Financial Serv |        |      |                          |  |           |                        |
| Semester<br>VI                                                                     | Hours/ | Week | <b>Total Hours</b><br>90 |  | Credits 5 | <b>Total Marks</b> 100 |

- 1. To understand basics of financial services, its various dimensions, evaluation and benefits to the economy.
- 2. To identify importance of diverse facts of services in the development of Indian financial system.
- 3. To enlighten students about the role of capital markets in India.

## UNIT – I

Indian Financial Services – Introduction – Concept – Objectives – Functions – Money Market – Capital Market – Difference Between Capital and Money Market

# UNIT - II

Merchant Banking – Meaning and Definition – Functions – Features – Types of Merchant Banking.

## UNIT - III

Factoring – Concept of Factoring – Types of Factoring – Salient Features of Factoring – Functions of Factoring

# UNIT - IV

Mutual Funds – Definition – Operations of Mutual Funds in India – Types – Features of Mutual Fund

## UNIT - V

Credit Rating – Indian Credit Rating Agencies – Role of Credit Rating Agencies in India – Functions of Credit Rating

**NOTE:** Question Paper Shall Cover 100% Theory

## **Text Books**

- 1. Dr. S. Gurusamy, Financial Services, Vijay Nicole Imprints Private Limited, Chennai, 2018.
- 2. E. Gordan and K. Natarajan, Emerging Scenario of Financial Services, Himalaya Publishing House, Mumbai, 2018.
- 3. B. Santhanam, Financial Services, Margham Publications, Chennai, 2019.

#### **Reference Books**

- 1. Dr. Mahesh Kulkarni, Dr. Suhas Mahajan, Capital Market and Financial Services, Nirali Prakashan, New Delhi, 2018.
- 2. Clifford Gomez, Financial Markets, Institutions and Financial Services, PHI Learning Pvt. Ltd., New Delhi, 2019.

# **Course Outcomes (COs)**

On completion of the course, students should be able to

| CO     | CO Statement                                         | Knowledge |
|--------|------------------------------------------------------|-----------|
| Number | CO Statement                                         | Level     |
| CO1    | Understand basics of financial services.             | K1 & K2   |
| CO2    | Gain knowledge about merchant banking.               | К3        |
| CO3    | Update knowledge about factoring services.           | K4        |
| CO4    | Know about mutual fund services.                     | K5        |
| CO5    | Create the awareness about rating agencies in India. | K6        |

# K1 – Remember, K2 – Understand, K3 – Apply, K4 – Analyse, K5 – Evaluate, K6 – Create

# **Mapping of COs with POs**

| PO<br>CO | PO1 | PO2 | PO3 | PO4 | PO5 |
|----------|-----|-----|-----|-----|-----|
| CO1      | M   | M   | M   | M   | S   |
| CO2      | M   | M   | M   | S   | S   |
| CO3      | S   | S   | S   | S   | S   |
| CO4      | S   | S   | S   | S   | S   |
| CO5      | S   | S   | S   | S   | S   |

S-Strong M-Medium L-Low

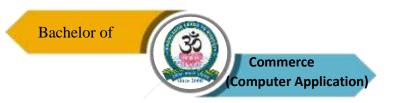

| Program: B.Com (CA)                                                             |        |                        |  |  |           |                        |
|---------------------------------------------------------------------------------|--------|------------------------|--|--|-----------|------------------------|
| Elective – I Course Code: Course Title: Group – D 21UCC5E06 Campus to Corporate |        |                        |  |  |           |                        |
| Semester<br>V                                                                   | Hours/ | Week Total Hours<br>90 |  |  | Credits 5 | <b>Total Marks</b> 100 |

- 1. To ensure that new joiners understand requirements for Campus to Corporate transition.
- 2. To help students gain understanding and practice of attitude, behavior & skills required in the corporate environment.
- 3. To develop essentials dressing skills, grooming skills, listening skills time management and stress management

## Unit – I

Overview of Corporate – History of Corporate – Campus and Corporate – BPO Industry in India and World – Oral and Written Communication Merits and Demerits – Communication Through Letters – Layout of Letter – Business Letter Format.

## Unit - II

Business Letters – Enquiries and Reply – Orders and Execution – Claims and Adjustments – Collection – Sales Letters – Bank Correspondence – Application for Jobs – Preparation of Resume.

#### Unit - III

Reports – Types, Preparation, Structure and Organization of Reports – Reports by Individuals and Committees – Meetings – Kinds of Meetings – Preparing Agenda & Minutes.

#### Unit - IV

Fundamentals of English – Constructing Sentences – Correct Use of Tenses – Articles – International Phonetic Alphabet – Vowel and Consonant Sounds – Syllable Stress – Intonation

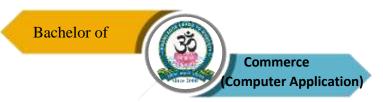

- Listening - Principles of Good Listening - Accent Comprehension - Practical Exercise.

#### Unit – V

Corporate Etiquette – Dressing and Grooming Skills – Workplace Etiquette – Business Etiquette – Email Etiquette – Telephone and Meeting Etiquette – Presentation Skills – Professional Competencies: Analytical Thinking – Listening Skills – Time Management – Team Skills – Stress Management – Assertiveness – Facing Group Discussion and Interview.

**NOTE:** Question Paper Shall Cover 100% Theory

## **Text Books**

- 1. Rajendra Pal, J.S. Korahilli, Essentials of Business Communication, Sultan Chand and Sons, New Delhi, 2018.
- 2. N.S. Raghunathan and B. Santhanam, Business Communication, Margham Publications, Chennai, 2019.
- 3. V.R. Palanivelu and N. Subburaj, Business Communication, Himalaya Publishing Pvt Ltd, Mumbai, 2018.

#### **Reference Books**

- 1. M.S. Ramesh and Pattenshetty, Effective Business English and Correspondence, R. S. Chand and Co, Publishers, New Delhi, 2019.
- 2. R. S. N. Pillai and Bhagavathi, Commercial Correspondence, S. Chand Publications, New Delhi, 2018.
- 3. Sathya Swaroop Debasish, Bhagaban Das, Business Communication, PHI Learning Pvt. Ltd., New Delhi, 2010 Edition, 2018.

# **Course Outcomes (COs)**

On completion of the course, students should be able to

| CO     | CO Statement                                          | Knowledge |
|--------|-------------------------------------------------------|-----------|
| Number | CO Statement                                          | Level     |
| CO1    | Understand the basics and over view of corporates.    | K1 & K2   |
| CO2    | Know about business letters and preparations resumes. | K2 & K3   |
| CO3    | Preparation of reports.                               | K4        |
| CO4    | Learn the basics of English communication.            | K5        |
| CO5    | Develop the personal skills.                          | K6        |

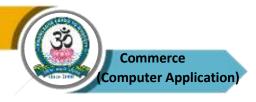

| PO  | PO1 | PO2 | PO3 | PO4 | PO5 |
|-----|-----|-----|-----|-----|-----|
| co  |     |     |     |     |     |
| CO1 | M   | M   | M   | M   | S   |
| CO2 | M   | M   | M   | S   | S   |
| CO3 | S   | S   | S   | S   | S   |
| CO4 | S   | S   | S   | S   | S   |
| CO5 | S   | S   | S   | S   | S   |

S-Strong M-Medium L-Low

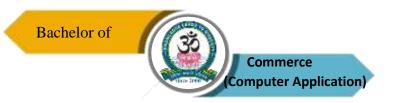

| Program: B.Com (CA)        |    |                           |                          |                                                |           |                        |  |  |  |  |
|----------------------------|----|---------------------------|--------------------------|------------------------------------------------|-----------|------------------------|--|--|--|--|
| Elective – II<br>Group – D |    | Course Code:<br>21UCC6E07 |                          | Course Title: Customer Relationship Management |           |                        |  |  |  |  |
| Semester<br>VI             | Ho | urs/Week<br>6             | <b>Total Hours</b><br>90 | 6                                              | Credits 5 | <b>Total Marks</b> 100 |  |  |  |  |

- To understand the methods that firms can create and enhance sources of value to customer through CRM
- 2. To enable students learn impact of CRM on customer experience, satisfaction and loyalty.
- 3. To familiarize about ECRM.

# UNIT - I

Relationship Marketing – Overview, Meaning – Basis of Building Relationship – Customer Lifetime Value – Conflict Management and Customer Retention.

## UNIT - II

CRM – Evolution, Meaning, Definition, Objectives, and Benefits – Relationship Between CRM & Technology – Creating a CRM Culture – Building Blocks of CRM – CRM Strategies – Types of CRM.

## UNIT - III

Planning CRM Project – General Business Goals and Objectives – Framework of Successful CRM – CRM: Implementation Steps – Role of CRM and Employees, the HCRM Model, Way Forward.

## UNIT - IV

Sales Force Automation (SFA) – Overview, Strategic Advantages, Disadvantages, SFA at Inception and Today – Call Centre – Objectives, Classification, Functionality, Developments, CRM & Data Warehousing – Steps, Information Processing – Data Mining Technology and Process.

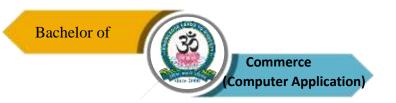

# UNIT - V

CRM Marketing Initiatives – What is ECRM? – Levels, ECRM Tools – Difference between CRM and ECRM CRM: Opportunities, Challenges and Ways to avoid Pitfalls.

NOTE: Question Paper Shall Cover 100% Theory

# **Text Books**

- 1. Dr. K. Govinda Bhat, Customer Relationship Management, Himalaya Publishing House, 2018.
- 2. Simon Knox, Customer Relationship Management, Taylor and Francis Publication, 2018.
- 3. R. K. Suganthi, Customer Relationship Management, New Age International Publication, 2019.

#### **Reference Books**

- 1. S. Shajahan, Relationship Marketing, McGraw Hill, 2018.
- 2. Paul Green Berg, RCM, Tata Mc Graw Hill, 2019.

# **Course Outcomes (COs)**

On completion of the course, students should be able to

| CO<br>Number | CO Statement                                                     | Knowledge<br>Level |
|--------------|------------------------------------------------------------------|--------------------|
| CO1          | Understand about CRM and building of relationship.               | K1 & K2            |
| CO2          | Learn about evolution of CRM and creating CRM culture.           | К3                 |
| CO3          | Gain knowledge about planning and implementation of CRM project. | K4                 |
| CO4          | Overview the sales force automation.                             | K5                 |
| CO5          | Evaluate marketing initiatives in ECRM.                          | K6                 |

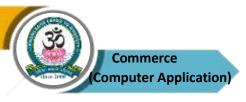

| PO  | PO1 | PO2 | PO3 | PO4 | PO5 |
|-----|-----|-----|-----|-----|-----|
| co  |     |     |     |     |     |
| CO1 | M   | M   | M   | S   | S   |
| CO2 | M   | M   | S   | S   | S   |
| CO3 | S   | S   | S   | S   | S   |
| CO4 | S   | S   | S   | S   | S   |
| CO5 | S   | S   | S   | S   | S   |

S-Strong M-Medium L-Low